# **UNIVERSIDAD NACIONAL DE ROSARIO**

Facultad de Ciencias Exactas, Ingeniería y Agrimensura

Departamento de Sistemas de Representación **Cátedra: Sistemas de Representación M-182 Carrera: Ingeniería Mecánica** 

# Introducción al Dibujo Mecánico

**Módulo de apoyo para los estudiantes que cursan la asignatura Sistemas de Representación M-182** 

**Autor:** Omar Saab **Revisó:** Ing. Elvio Bielsa

**1999 / Edición 2004** 

# **IMPORTANCIA DEL DIBUJO EN INGENIERÍA**

Durante más de veinte mil años, el dibujo ha sido el medio más importante de transmisión de ideas mediante líneas y grafismos. Los registros humanos más antiguos son gráficos y describen personas, y animales sobre paramentos rocosos de cuevas, Estos dibujos cubrieron una necesidad elemental de expresión mucho antes del desarrollo de la escritura, pero con el desarrollo de ésta, el dibujo fue usado principalmente por artistas y diseñadores de ingeniería como un medio para dar a conocer ideas sobre la construcción de trabajos terminados.

Desde la Revolución Industrial hasta nuestros días el ingeniero y/o el diseñador deben ser capaces de crear bosquejos o croquis de ideas, representar el diseño con planos claros y precisos, calcular tensiones y esfuerzos, analizar movimientos, medir piezas, especificar materiales y métodos de producción, formular planes y secuelas de diseño y supervisar la preparación de dibujos y especificaciones que controlarán los numerosos detalles de la producción, el ensamblaje y el mantenimiento del producto industrial.

#### **Al estudiante**

A medida que el estudiante aprende las habilidades básicas de dibujo, también aumentan sus conocimientos técnicos generales y aprende los procesos de ingeniería y manufactura que intervienen en la producción. No todos los estudiantes optarán por una especialización en dibujo; sin embargo, para cualquiera que trabaje en algún campo de la industria es indispensable que comprenda y maneje este lenguaje gráfico y esto también incluye a quienes aspiren a desempeñar oficios calificados o a convertirse en técnicos o ingenieros de cualquier especialidad.

### **GEOMETRÍA DESCRIPTIVA, DIBUJO TECNICO Y NORMALIZACIÓN**

La **Geometría Descriptiva** nos da la posibilidad de representar con exactitud totalmente un cuerpo (3 dimensiones) sobre un plano (2 dimensiones).

Posteriormente para aclarar, complementar y simplificar esta representación exacta de cuerpos y superficies, a través del tiempo y de la experiencia surge el **Dibujo Técnico** en la industria, como instrumento preciso y eficaz de transmisión de datos, gracias a la codificación de un lenguaje que ahorra tiempo, esfuerzo y elimina o minimiza posibilidades de error.

A su vez la **Normalización**, "globaliza" el lenguaje y permite la comunicación entre profesionales de diversos países.

# **SISTEMAS DE REPRESENTACIÓN**

Nos parece oportuno insistir en los dos sistemas de representación actualmente en uso citados en la ISO (International Standar Organization): ISO(A) (americano) o del 3er. Cuadrante e ISO(E) (europeo) o del 1er. Cuadrante. De acuerdo a las tendencias futuras se iría aplicando con más frecuencia la representación mediante la representación ISO(A) debido a que ofrece ciertas ventajas que luego analizaremos. Veamos como nacen:

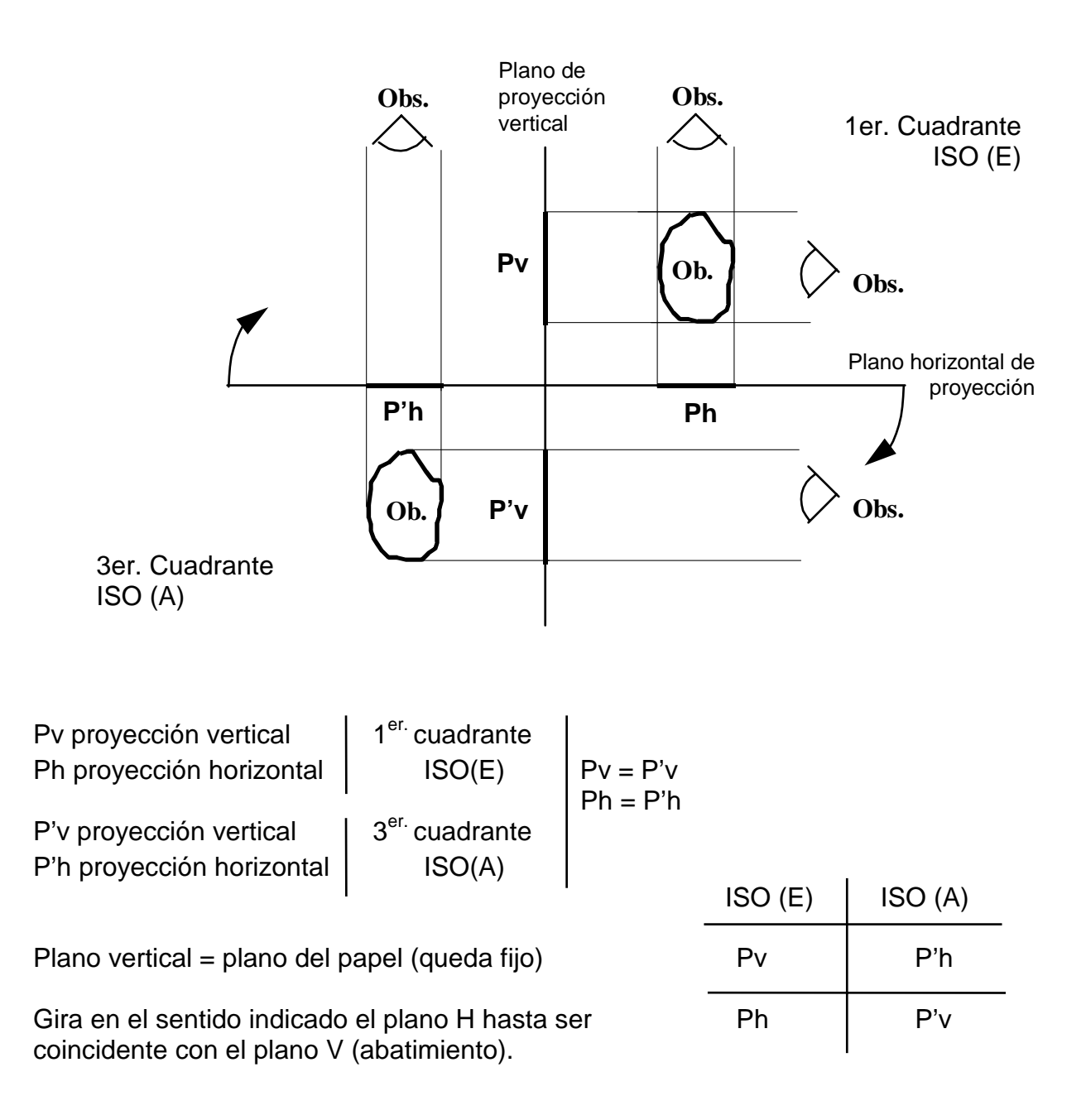

#### **Introducción al Dibujo Mecánico como autorizado en la producción al Dibujo Mecánico** como autorizado en la producción al Dibujo Mecánico como autorizado en la producción al Dibujo Mecánico como al producción al Dibujo Mec

**Simbología** (exigida actualmente en todo plano)

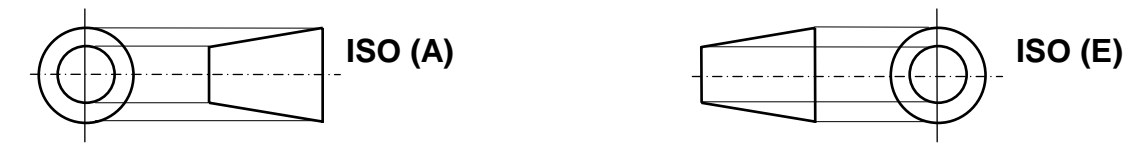

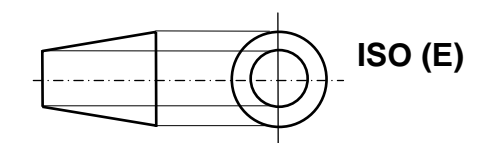

Representación de vistas principales

a) Representación en ISO(E)

Ubicación: AB13 // plano vertical

- **P** como vista frontal o alzada
- **Q** como proyección horizontal, vista superior o planta

**R** como vista lateral derecha

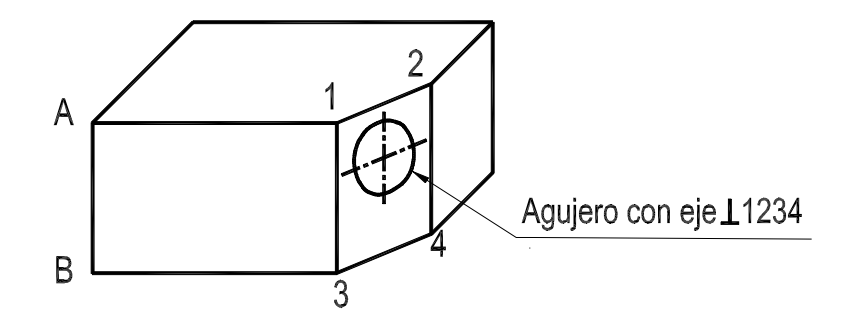

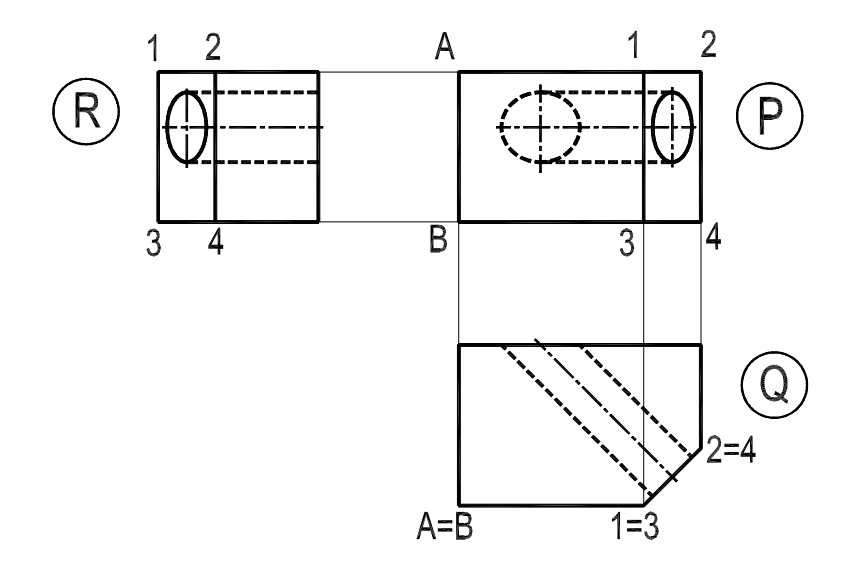

#### **Introducción al Dibujo Mecánico como autorizado en la producción al Dibujo Mecánico como autorizado en la producción al Dibujo Mecánico como autorizado en la producción al Dibujo Mecánico como autorizado en la producción**

b) Representación en ISO(A)

Ubicación: AB13 // plano vertical de proyección

 **P** como vista superior o planta **Q** como vista frontal o alzada **R** como vista lateral izquierda

**Representación de vistas auxiliares simples:** 

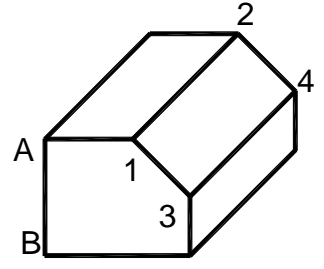

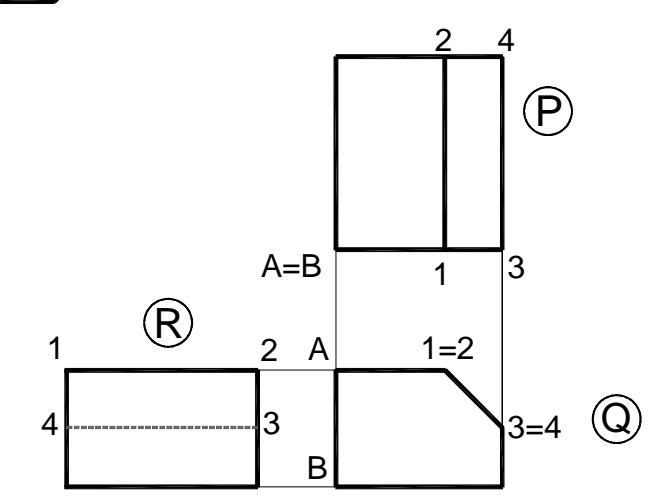

Se aplica para caras oblicuas a los planos de proyección. Veamos el ejemplo de una superficie de un tubo acodado con dos bridas:

a) Representación ISO (E)

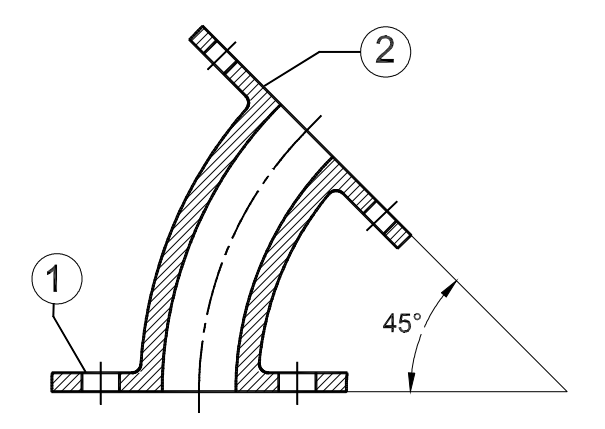

#### **Introducción al Dibujo Mecánico como autorizado en la producción al Dibujo Mecánico** como autorizado en la producción al Dibujo Mecánico como autorizado en la producción al Dibujo Mecánico como al producción al Dibujo Mec

Descripción del objeto:

- 1 brida circular con 5 agujeros igualmente espaciados
- 2 brida romboidal con dos agujeros

Proyectaremos las vistas auxiliares en el sistema europeo -ISO (E)-

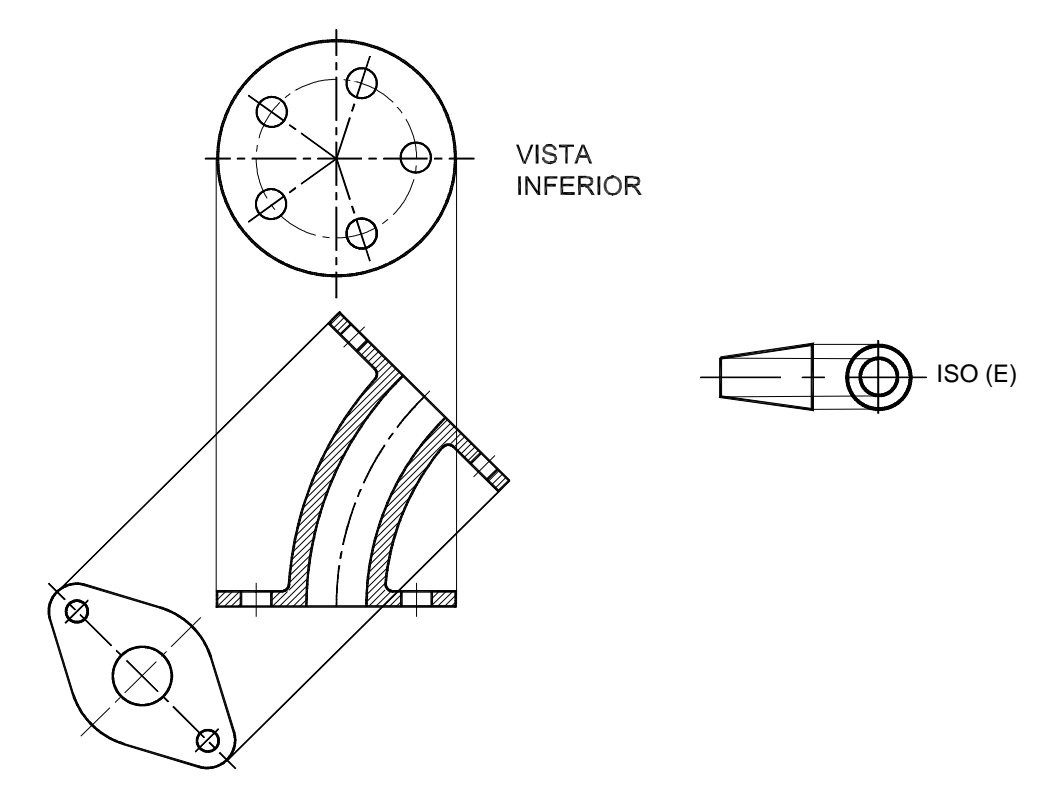

b) Representación ISO (A)

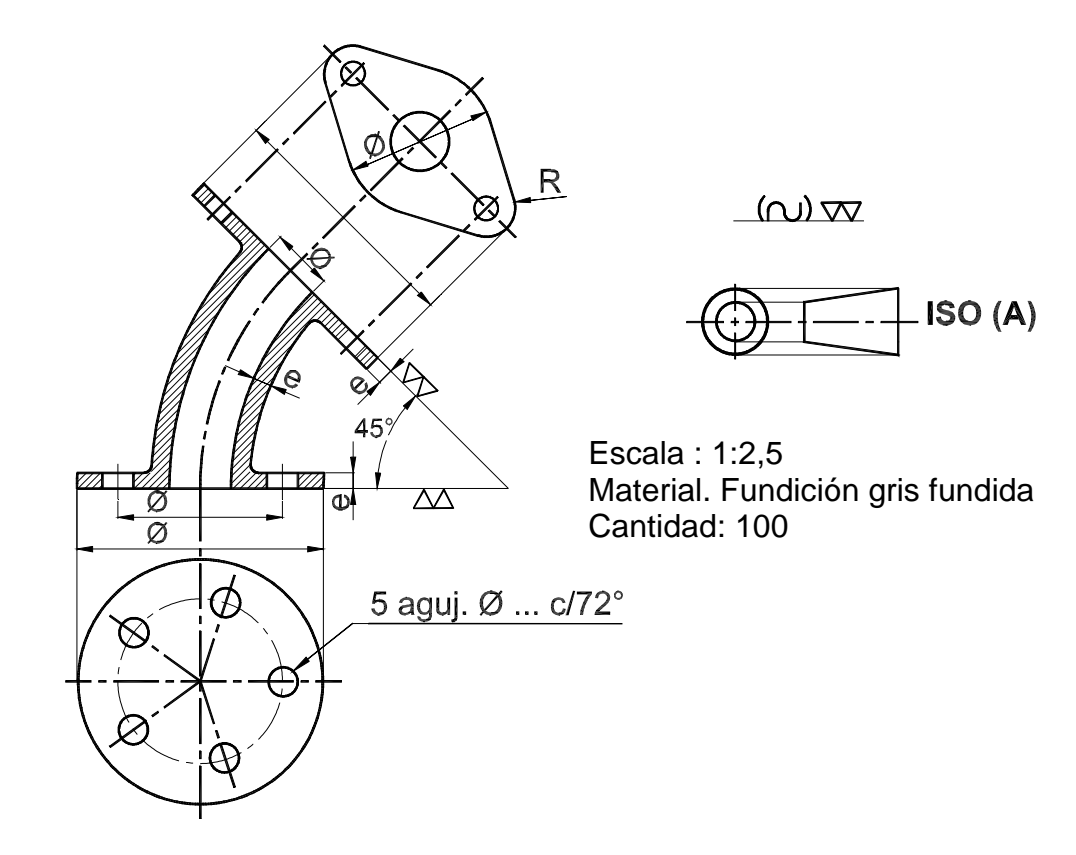

#### **Introducción al Dibujo Mecánico Autor: Omar Saab Autor: Omar Saab Autor: Omar Saab**

Si observamos ambas representaciones notamos que:

a) Son iguales las proyecciones.

b) Las posiciones de las vistas auxiliares son distintas y analizando este detalle, observamos que es mucho más práctica la posición de las vistas auxiliares en el sistema americano. La posición de dichas vistas auxiliares es ventajosa, dado que se dibujan anexas a la cara de la vista principal que se quiere representar.

Para salvar esto, el sistema europeo emplea un convencionalismo que consiste en trasladar las vistas auxiliares a la misma posición que en el ISO (A), e indicar este traslado con flechas y nombre tal cual se observa en el dibujo.

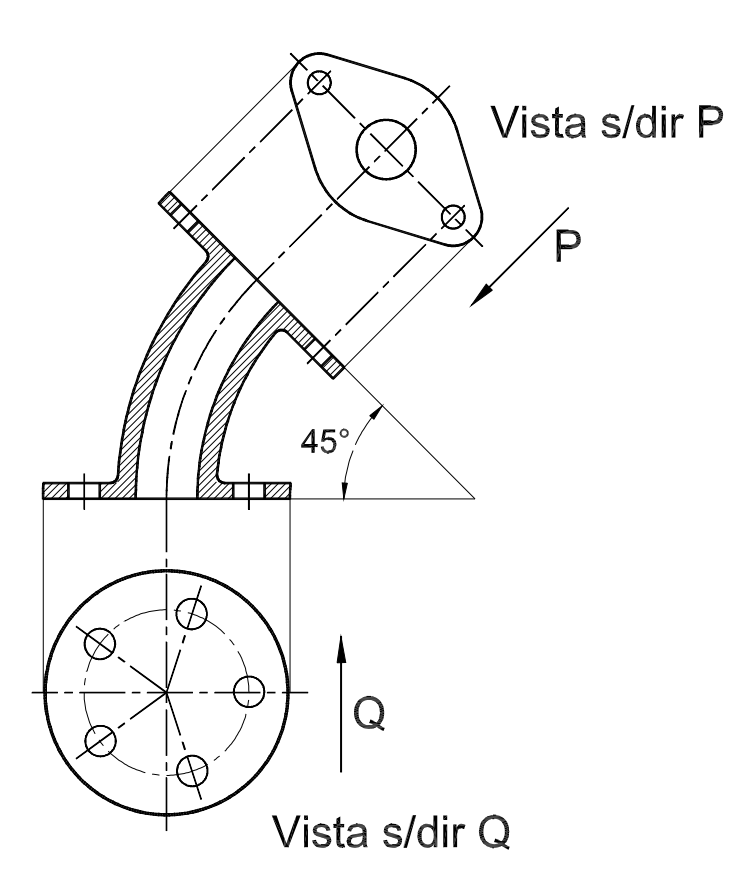

#### **Ejercicios a resolver por el estudiante:**

1) Proyectar en ambos sistemas el árbol escalonado con 2 muñones de apoyo en el cual, en el apoyo izquierdo va un chavetero p/chavetas planas de extremos redondos (bxhxl b=ancho, h=altura, l=largo) y en el derecho una chaveta Woodruff (o redonda) bxh. Para más detalles consultar manuales.

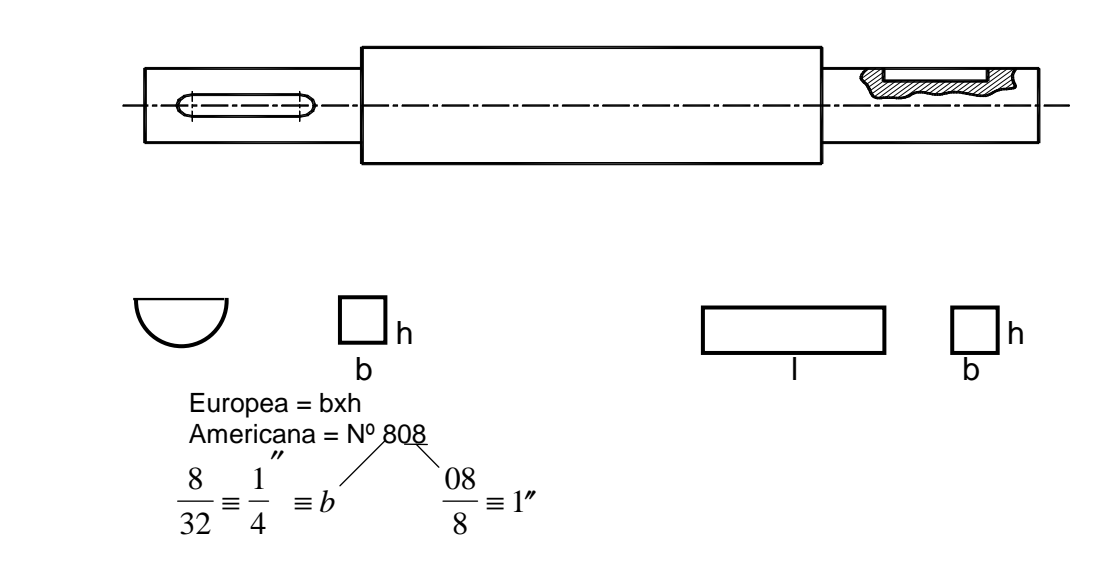

2) Una placa acodada para fijación de un elemento con una oreja a 100º con un agujero de ∅ 10 en la oreja, ubicado en su centro y perpendicular a la misma con una base que se fija con 2 bulones SI 14 sobre un mecanismo cualquiera. SI 14: bulón con roscado SI (serie internacional ∅14)

Intente acotarlo de tal manera que quede definido geométricamente.

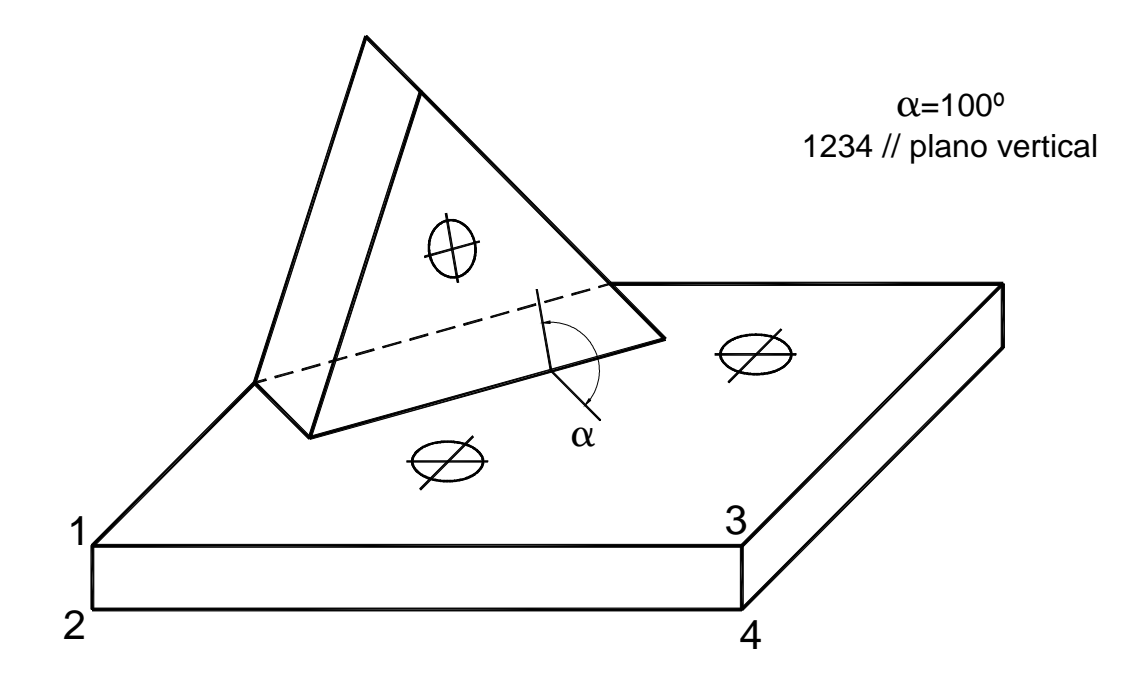

# **ACOTACIÓN**

Un plano además de dar la forma de la pieza, debe proporcionar información de sus dimensiones por ejemplo distancias entre superficies, localización de agujeros y dimensiones en general. A esto lo denominamos acotación.

Este tema está desarrollado en general en el apunte de la cátedra "Técnicas de Dimensionamiento" [\*]. Le sugerimos repasar en dicha publicación los siguientes temas:

- acotación serie
- acotación en paralelo
- acotación combinada
- acotación en paralelo simplificada (progresiva)
- acotación en coordenadas
- acotación polar
- acotación de conos y pendientes

Como ampliación de lo expuesto en la publicación mencionada podemos ofrecer los siguientes casos aplicados en mecánica.

Esfera: (fig. 36 en apunte [\*]) la misma puede quedar definida no sólo por su diámetro, sino también por su radio.

Ejemplo:

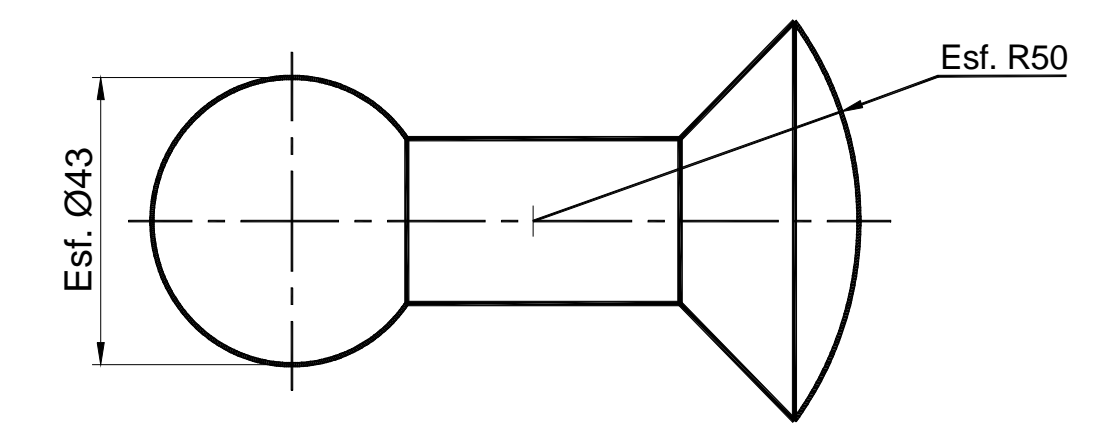

Además de las cotas de situación (también llamadas de posición (pag. 15apunte [\*]) y de dimensión, hay otros tipos de cotas muy importantes, como por ejemplo:

*Cotas funcionales:* En un conjunto mecánico interesa definir las uniones entre las diferentes piezas y el ingeniero proyectista es el encargado de establecer los valores óptimos de esas uniones para que el mecanismo funciones de acuerdo a lo proyectado.

Un caso muy simple nos aclara el tema. Proyectemos un eje que gira dentro de un buje con un juego "j" comprendido entre 0,01 y 0,08 para un diámetro nominal de 80.

#### **Introducción al Dibujo Mecánico Autor: Omar Saab Autor: Omar Saab Autor: Omar Saab**

# Deducimos fácilmente que

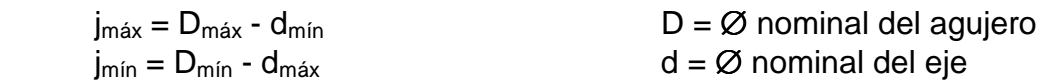

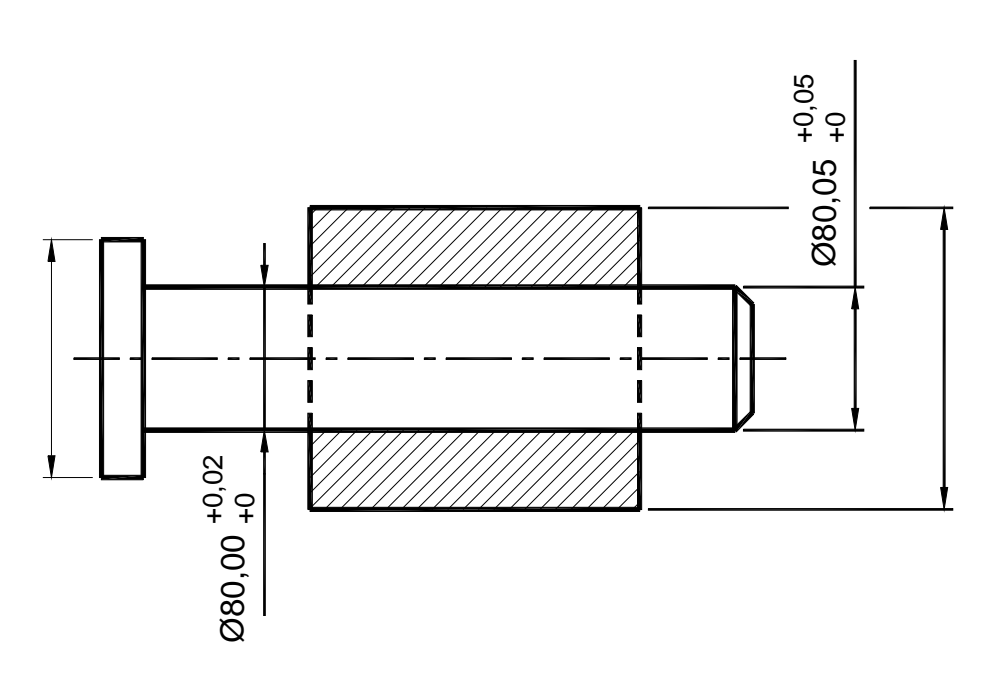

+0,02

Si adoptamos para el eje una medida por ejemplo de Ø 80  $_{+0}$  (esta medida está acotada con tolerancia, tema no dado en este desarrollo pero fácil de comprender, su interpretación es que el ∅ del eje está comprendido entre 80 y 80,02) y reemplazamos en las ecuaciones anteriores:

> $0,08 = D_{\text{max}} - 80,00 \Rightarrow D_{\text{max}} = 80,08$  $0.01 = D_{\text{min}} - 80.02 \Rightarrow D_{\text{min}} = 80.03$

Luego acotaremos el eje de un lado y el buje del otro. Estas cotas son fundamentales en los planos empleados en "Producción Serie". En el tema de tolerancias dimensionales se da el concepto de *ajuste,* válido para este caso.

Otro tipo de cota es la llamada *"Cota Básica"*, que va recuadrada como indica la figura.

Los ingleses la llaman BASIC. Es una cota cuyo valor se considera absoluto, es decir que "prácticamente" no admite tolerancia. Es muy empleada en la fabricación de calibres, en planos válidos para la fabricación serie y en tolerancia geométrica.

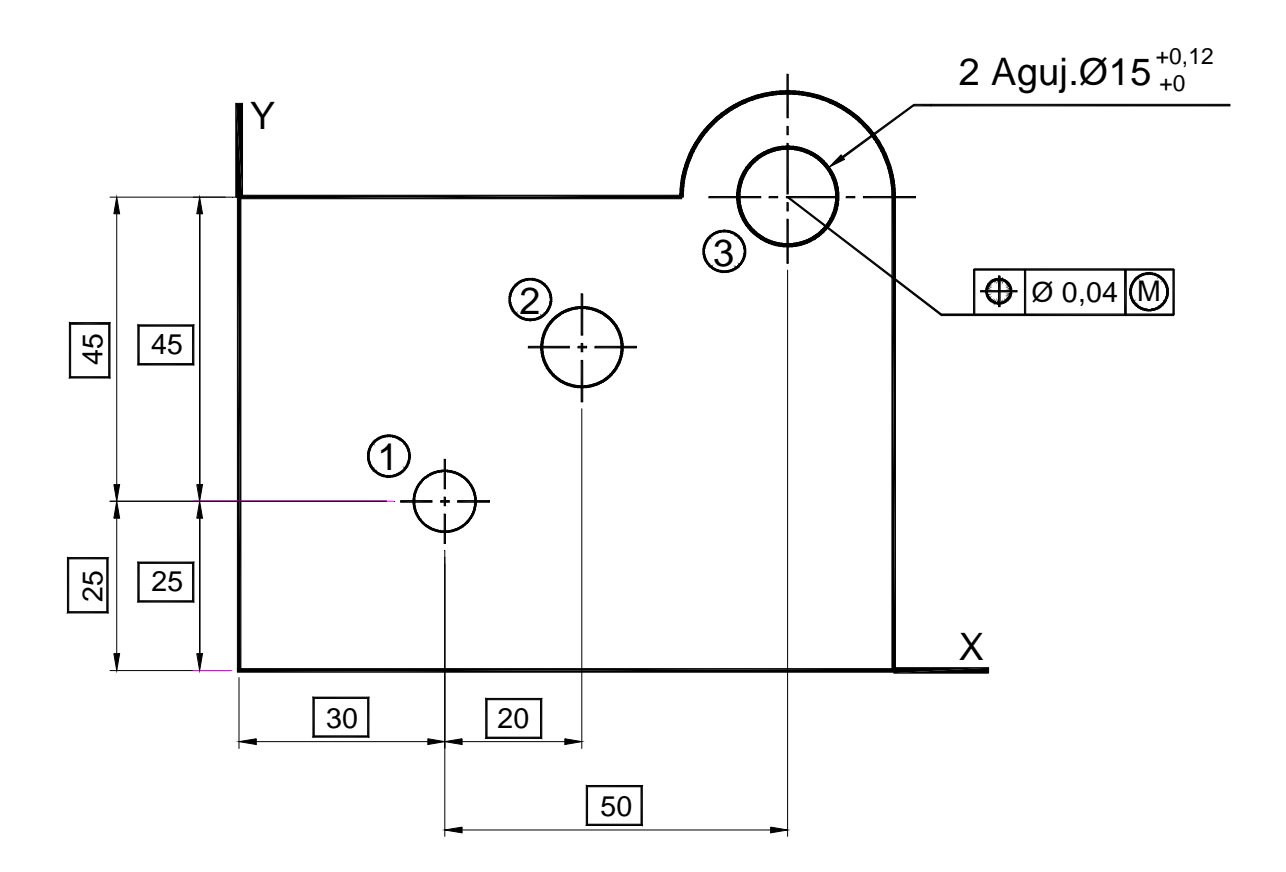

En el ejemplo de arriba observamos que el sistema de orificios queda definido de la siguiente forma:

• Se toma como "origen" un agujero, en este caso el **1** referido a dos superficies de arranque (x e y).

• El resto de los agujeros, el **2** y el **3** se ubican respecto al **1** con medidas básicas. En Diseño Industrial se verá que esta acotación se completa con una tolerancia geométrica de verdadera posición, que confiere una tolerancia circular para la posición del centro de cada orificio.

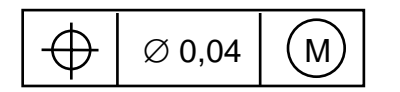

Esta acotación se presenta aquí con el solo objeto de completar el plano, pero repetimos, no es materia de este apunte.

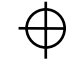

tolerancia de verdadera posición

∅ 0,04 significa que los centros de los agujeros pueden estar dentro de una zona circular de diámetro 0,04.

M acotado con el criterio de *Máxima Materia.*

#### **Introducción al Dibujo Mecánico Comar Saab Autor: Omar Saab Autor: Omar Saab**

Respecto de la acotación del *cono*, vamos a tratar de darle un enfoque mecánico.

En principio, el apunte de acotación antes mencionado, resuelve muy bien lo referente a conos de revolución y a convergencia. Digamos solamente que la tendencia actual es definir al cono en su eje. Y esto es lógico, ya que en un ajuste cónico (o también ensamble cónico) el eje es común tanto en el macho como en la hembra.

No pasa lo mismo con el ajuste cilíndrico, ya que el eje del agujero no coincide con el eje del árbol.

Es decir que el cono queda definido de la siguiente manera:

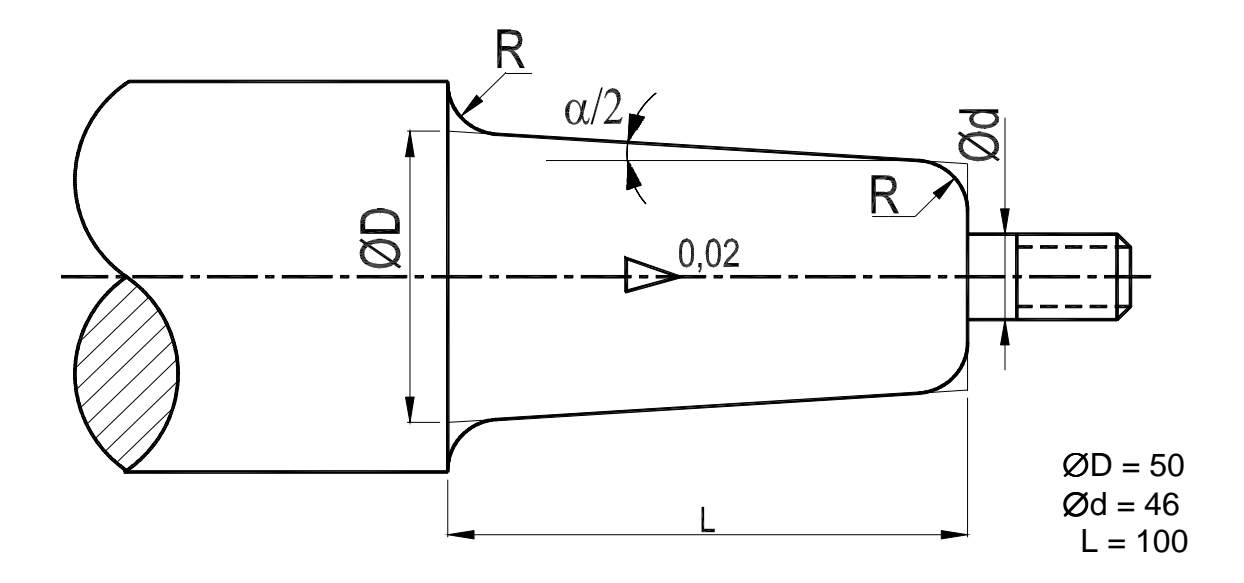

Haciendo cálculos  $\alpha/2 = 1^{\circ} 10'$ 

0,02 (2%) (2:100)  $(\alpha = 2^{\circ} 20')$ 

El cono acotado en cualquiera de las formas expuestas es *CORRECTO.* Por principio, el *operador* (o fabricante de la pieza) *no debe hacer ningún cálculo* para su fabricación, ya que si para sacar una cota tiene que hacer una suma o resta y se equivoca en el cálculo, el responsable del error es el **proyectista** o responsable del plano. **NO OLVIDE ESTO***.* 

Sin embargo el caso del cono y pendiente, definida por ejemplo 2:100, el fabricante está obligado a calcular en grados, minutos y segundos la conicidad (o recurrir a una tabla). Si calcula mal, el responsable del error es él.

#### **Introducción al Dibujo Mecánico como autoritático de la producción al Dibujo Mecánico como autoritático en la producción al Dibujo Mecánico de la producción al Dibujo Mecánico de la producción al Dibujo Mecánico de la pro**

Finalmente digamos que el ∅d se acota solamente como para verificar el cálculo de la conicidad (si no se acota es igual) ya que siempre en la construcción de un cono, el ∅D es el determinante.

Con el objeto de tomar ideas prácticas sobre el particular daremos algunos datos que mecánicamente nos parecen interesantes. Ante todo digamos que los manuales dan un valor K para definir la conicidad.

$$
tg\frac{\alpha}{2} \equiv \frac{D-d}{L} \equiv \frac{1}{\frac{L}{D-d}}
$$
\n
$$
K \equiv \frac{L}{D-d}
$$

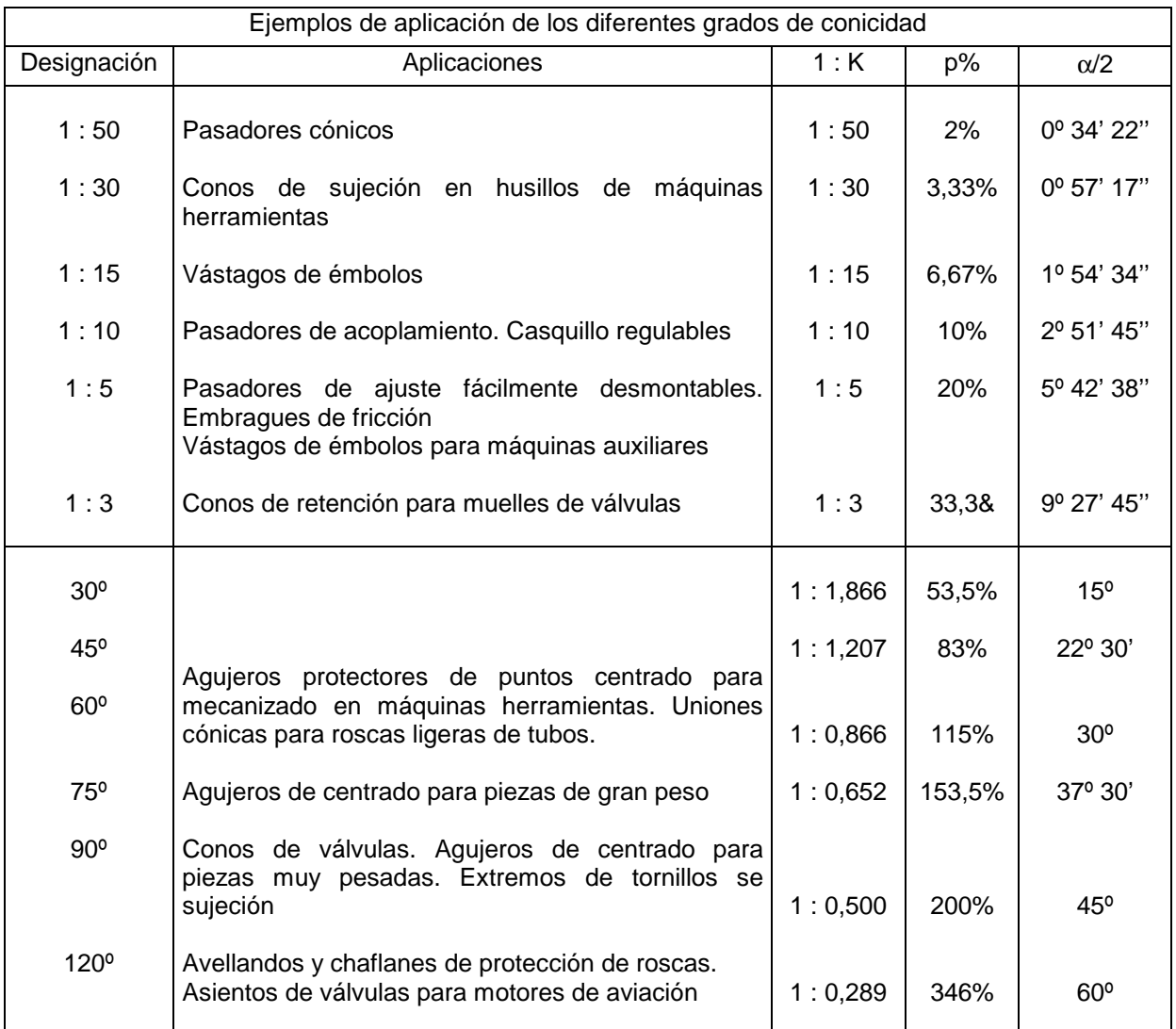

Como información práctica, digamos que existen los siguientes conos normalizados (llamados autosujetadores) que emplean los husillos de máquinas herramientas, vástagos de fresas, centro de cono, culote de brocas (mechas), etc.

#### **Introducción al Dibujo Mecánico Comar Saab Autor: Omar Saab Autor: Omar Saab**

Cono *MORSE,* tiene una conicidad variable según su número pero siempre muy próxima a 1:20. Los números van del 0 al 7.

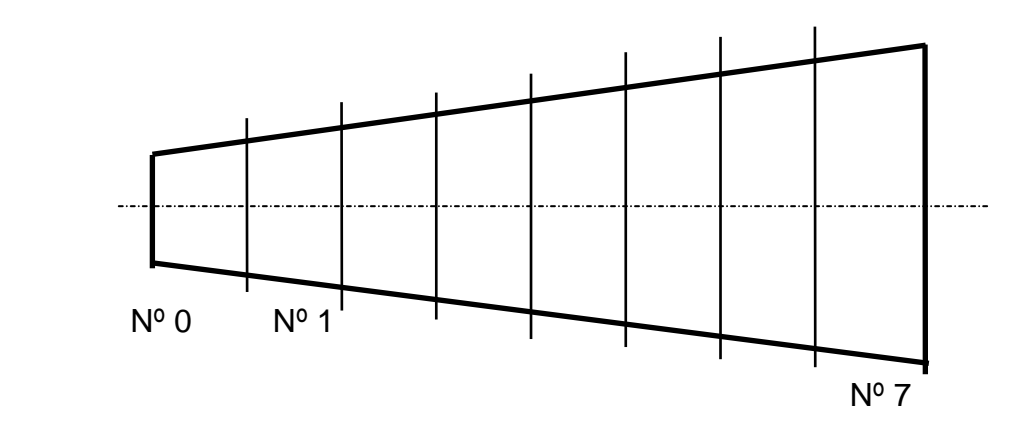

Como explica el diseño el Nº 0 es el más pequeño y el 7 el mayor, pero tienen la misma conicidad.

Cono *MÉTRICO* . Conicidad 1:20 = 0,05. Los números más usados son : 4 - 6 - 50 - 80 - 120 - 140 - 180 y 200.

El cono *BROWN and SHARPE* tiene conicidad 1:24 y van del 1 al 18. se usan mucho en máquinas como fresadoras y rectificadoras.

Los americanos definen al cono por pulgada/pie

$$
1'' = 25.4 \text{ mm}
$$
  $1' \text{ (pie)} = 12''$ 

Ejemplo 1: Calcule la conicidad para un cono de Ød = 2 $\frac{3}{16}$ , ØD = 2 $\frac{5}{8}$ , L = 7"  $($ Respuesta:  $\frac{3}{4}$ ''/pie)

Ejemplo 2: Cuál es la longitud del cono si ∅D = 2,875'', ∅d = 2.572'' y la conicidad  $1''/1'$ (Respuesta: aprox. 4'')

Por la tabla adjunta, se deduce que a partir de un  $\alpha > 20^{\circ}$ , el cono se define por su ángulo y no por la conicidad. Constate los ejemplos del apunte.

En el caso de conos de piezas que no son de revolución, la acotación responde a la siguiente norma:

# Ejemplo: BIELA FUNDIDA

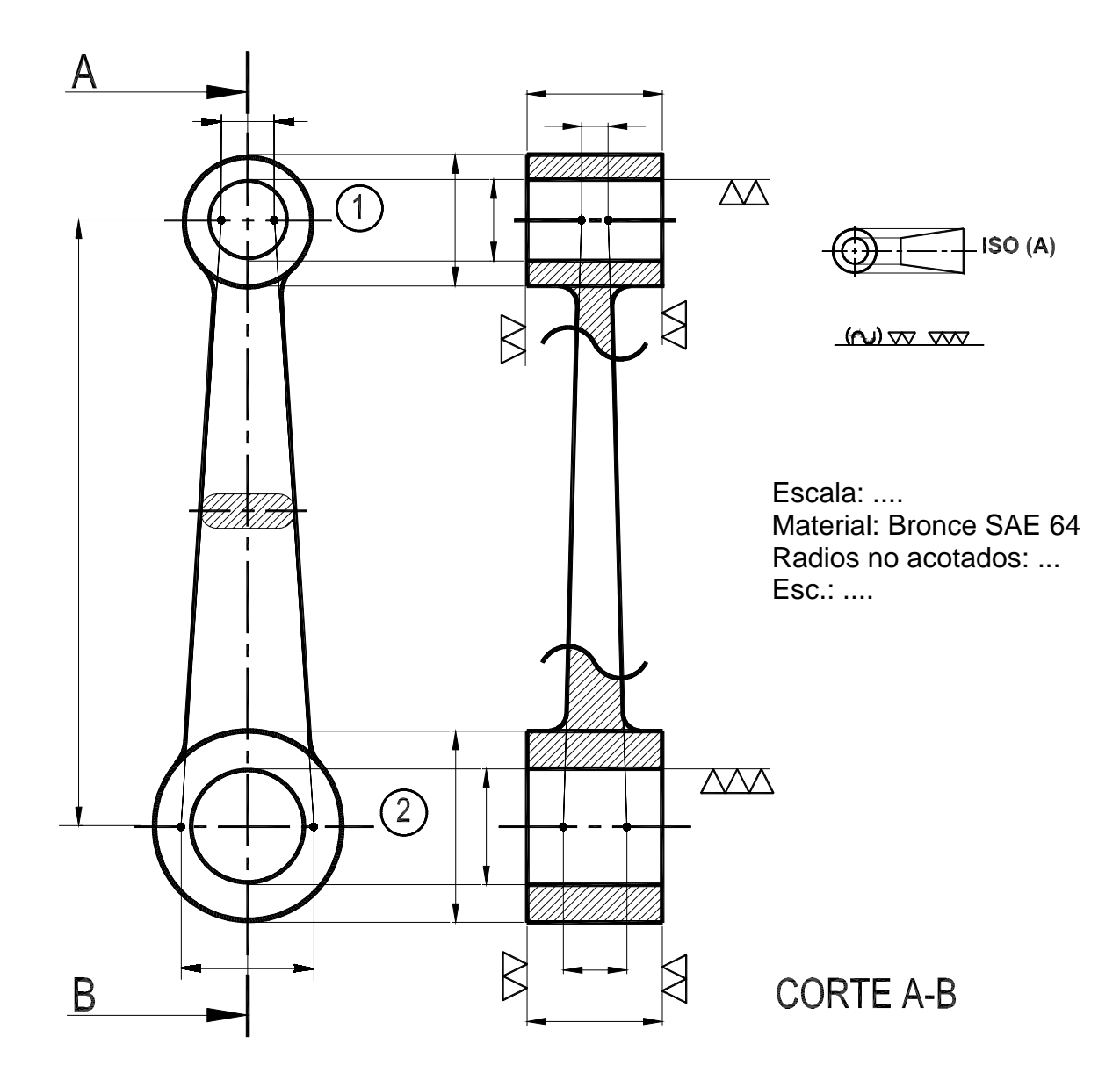

Se tiene una biela con 2 ojales, el menor para el perno del pistón, el grande para montar con el cigüeñal. La unión de ambos ojales se hace con un brazo de sección rectangular, cónica en los 2 planos. Vemos que se prolongan los conos hasta los ejes **1** y **2** y sobre éstos se coloca la cota.

Completemos el panorama de acotación con los siguientes agregados, válidos para confeccionar o saber leer un plano.

*Indicaciones de estado de superficie*. La superficie que se quiere dar a la cara de un cuerpo es una exigencia geométrica. No confundir con el mecanizado que exige un estado de superficie requerido.

Es lógico que cuando exigimos una superficie impecable, tendremos que obtenerla, por ejemplo con un rectificado. Pero en el mundo tecnológico actual, tal vez se lo podría obtener con otros procedimientos, como sería con un CNC (a comando numérico) con herramienta de diamante o cerámico. Se pueden multiplicar las citas.

En principio se manejan los siguientes símbolos.

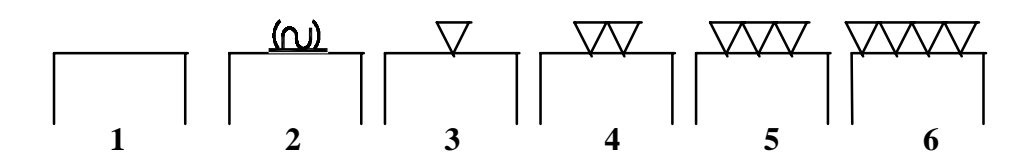

- **1.** Superficies brutas y groseras. La superficie no es trabajada. Las piezas se presentan como salen de estampado, forja o fundición.
- **2.** La superficie puede quedar bruta, pero debe respetarse mucho las dimensiones principales. Es cuidadosamente fabricada (forjado, fundido).
- **3.** Superficies desbastadas. Las marcas o estrías producida por la herramienta se aprecian claramente al tacto o a simple vista.
- **4.** Superficie bien trabajada, alisada. Las marcas o estrías aún son visibles a simple vista.
- **5.** Superficies alisadas finamente. Las marcas o estrías no son visibles a simple vista.
- **6.** Superficies superacabado. Las marcas no deben ser en absoluto visibles.

Estos símbolos actualmente están siendo reemplazados por **RUGOSIDAD** (tema que se tratará en Diseño Industrial)

Forma en que se presenta en el plano:

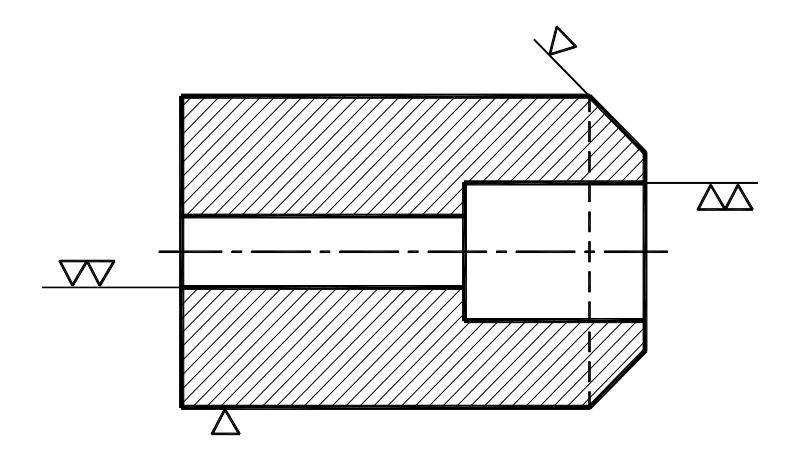

**Introducción al Dibujo Mecánico como autorizado en la producción al Dibujo Mecánico como autorizado en la producción al Dibujo Mecánico como autorizado en la producción al Dibujo Mecánico como al producción al Dibujo Mecá** 

En el rótulo se acota así.

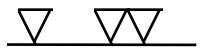

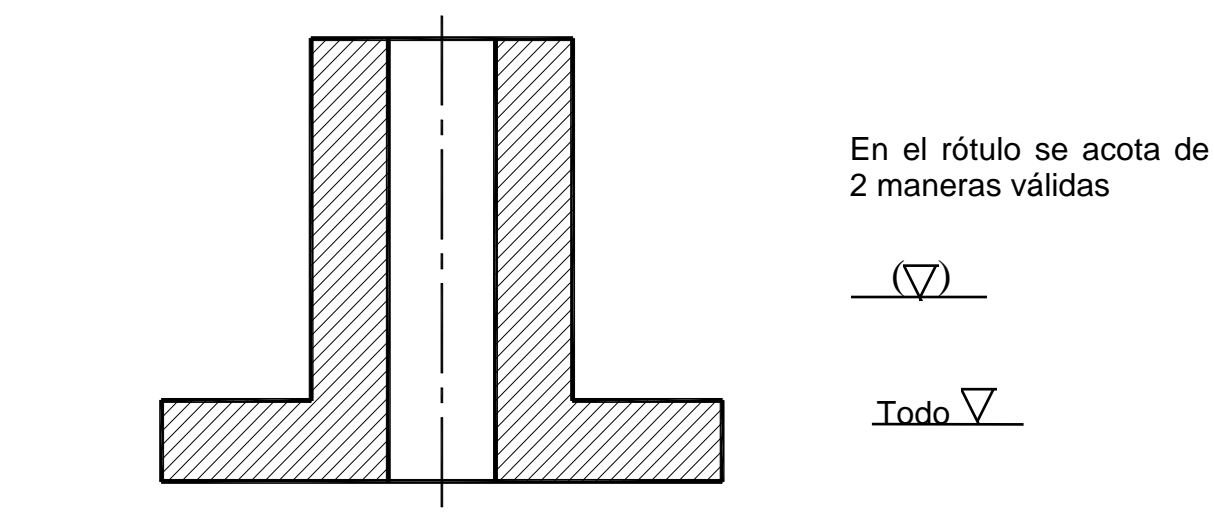

Significa que toda la pieza va mecanizada con un  $\sqrt{2}$ 

En el ejemplo de la biela el paréntesis para el símbolo significa que las partes de la biela que no se mecanizan con  $\sqrt{2\Delta}$  , son exigidos con el símbolo , símbolo que como notamos no figura en la representación.

**2.** Cuando vemos un plano con esta acotación

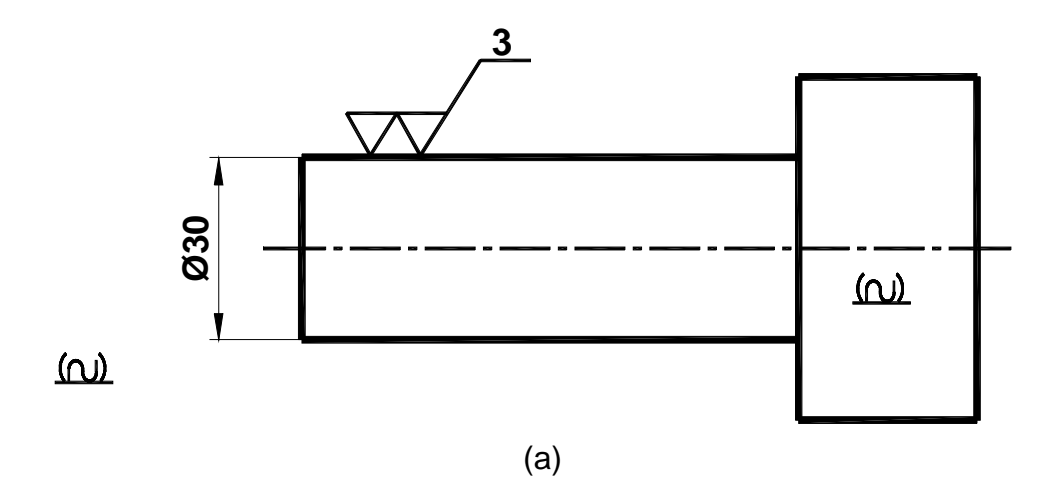

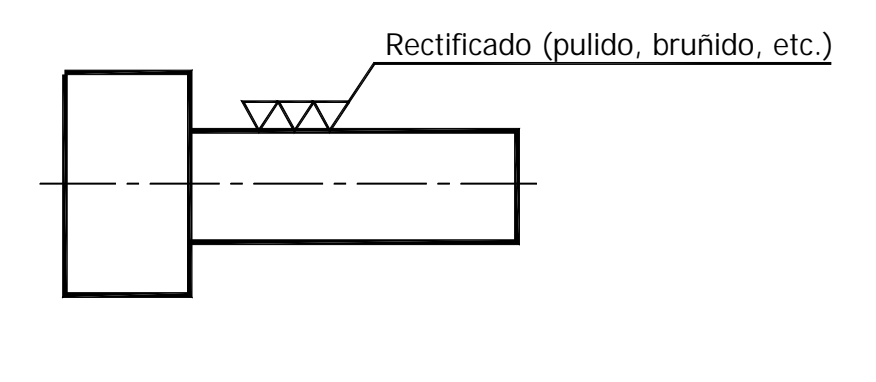

 $(b)$ 

(a) La pieza tiene que llegar al mecanizado con un sobreespesor de 3; o sea con ∅33

(b) Se quiere obtener los 3 triángulos con un rectificado (se podría exigir también otro procedimiento como pulido, bruñido, etc.)

**3.** Cuando se quiere indicar que una parte de la pieza debe tener, por ejemplo, una dureza diferente al resto, se la marca como indica la figura:

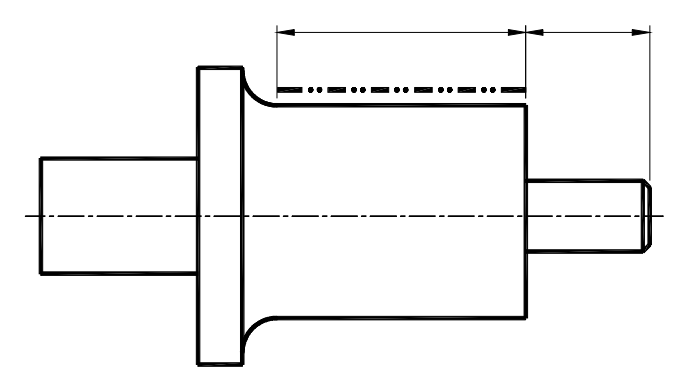

Zona de dureza Rc 50/55

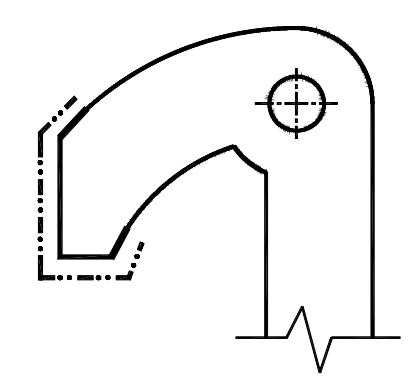

#### **Introducción al Dibujo Mecánico como autoritático de la producción al Dibujo Mecánico como autoritático en la producción al Dibujo Mecánico de la producción al Dibujo Mecánico de la producción al Dibujo Mecánico de la pro**

**4.** Tratamientos térmicos y superficiales. Los materiales vienen acompañados en algunos casos de sus cualidades de dureza y procedimiento empleado para obtener esa cualidad.

Como tratamiento térmico tenemos:

 Recocido Normalizado Templado Revenido Cementación **Nitruración** 

Como tratamientos superficiales: Pinturas

 Trat. electrolíticos Niquelado Cromado Cobreado Cadmiado Zincado o galvanizado

 Fosfatazación Plastificación, etc

 .A título de resumen general, proponemos resolver los problemas propuestos y damos un ejemplo de plano industrial.

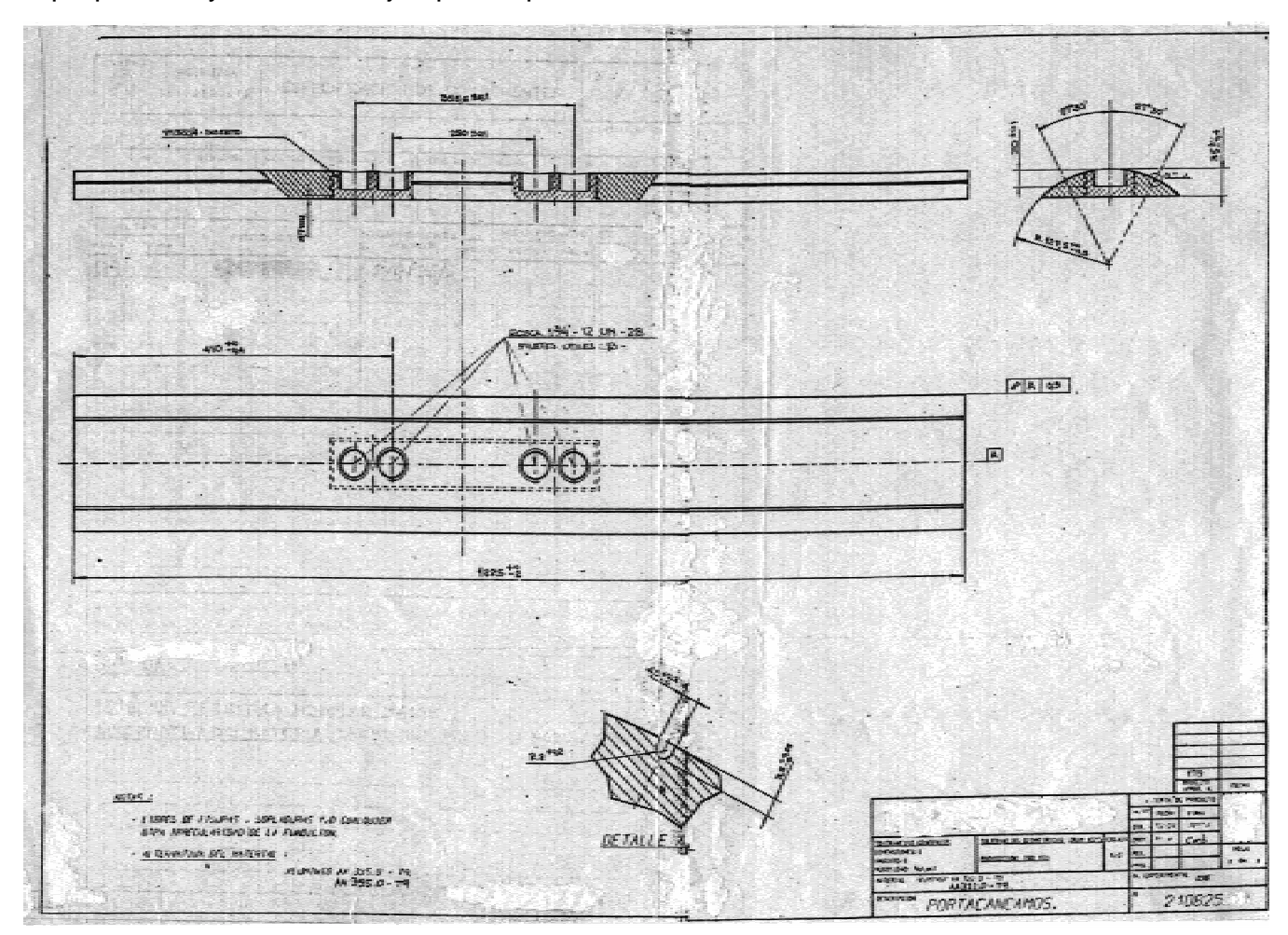

**Departamento de Sistemas de Representación – FCEIA – Universidad Nacional de Rosario Hoja** 18 de 36

#### **CROQUIS**

Para ser diestro en la elaboración de un croquis se debe aprender a reconocer las proporciones y tener la capacidad de comparar dimensiones "a ojo"

El dibujo en un croquis se realiza a mano alzada, solo está permitido la utilización del compás en las secciones circulares para lograr una mejor presentación del dibujo.

Para la realización de un croquis se pueden seguir una serie de pasos que una vez incorporados a la metodología de trabajo facilitan la tarea de su elaboración.

Como primera consideración si tenemos que croquizar una pieza es importante averiguar su posición normal de trabajo.

Con esta información empezamos estableciendo la cantidad de vistas necesarias para dar todos los detalles del objeto. En general con la vista principal y una más es suficiente.

Para la explicación del procedimiento vamos a contar con una perspectiva de una pieza con la cual vamos a lograr un croquis de la misma con dos vistas, la principal y la lateral izquierda (ISO (E)).

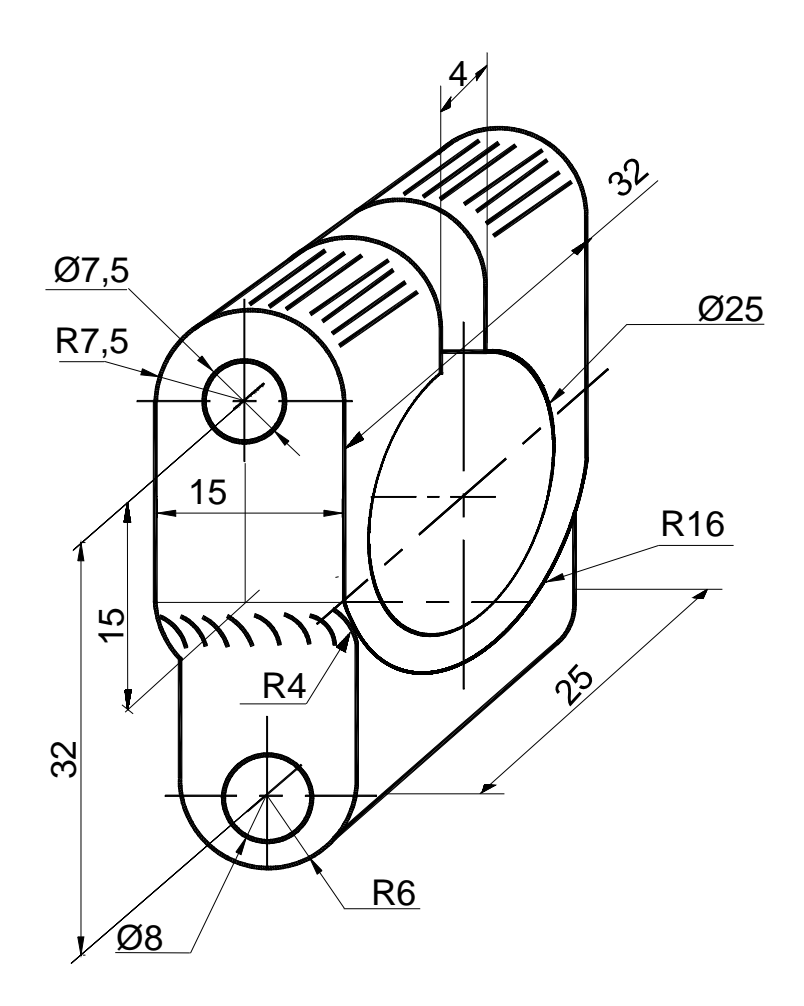

#### **Introducción al Dibujo Mecánico como autorizado en la producción al Dibujo Mecánico** como autorizado en la producción al Dibujo Mecánico como autorizado en la producción al Dibujo Mecánico como al producción al Dibujo Mec

**1.** Como primer paso, determinamos la ubicación y posterior trazado de los ejes de simetría en las dos vistas que vamos a dibujar, así como los contornos en donde va a estar inscripta la forma exterior de la pieza.

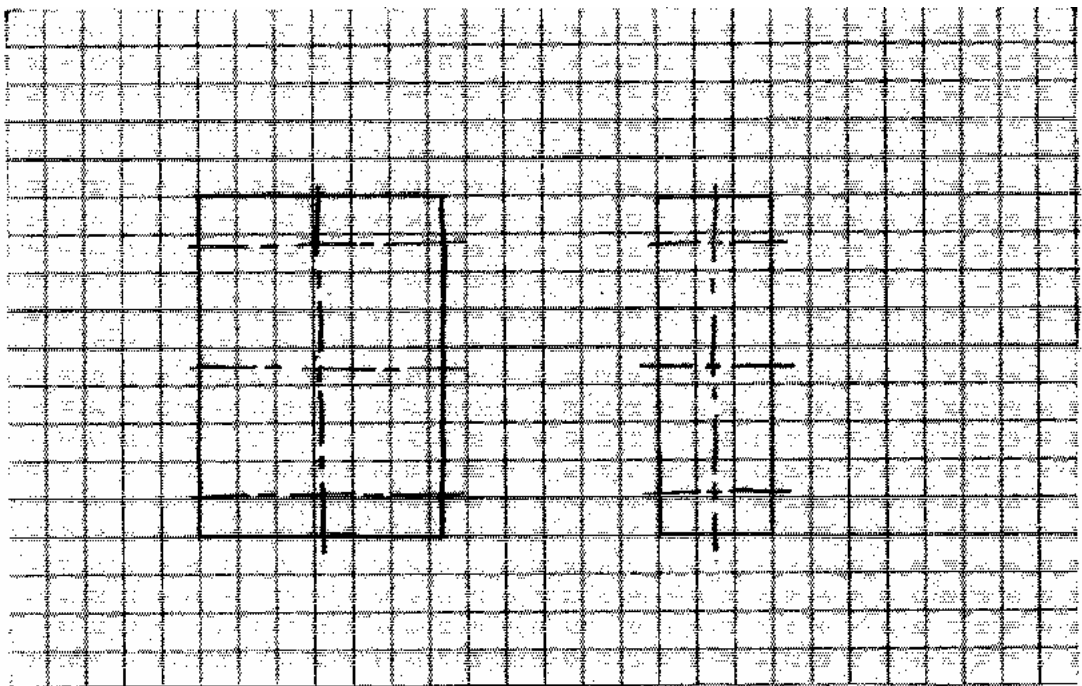

**2.** Ahora vamos a trazar las líneas del contorno exterior de la pieza. Éstos son los trazos que determinan los límites del objeto, la forma del mismo, sin entrar todavía en los detalles y formas interiores.

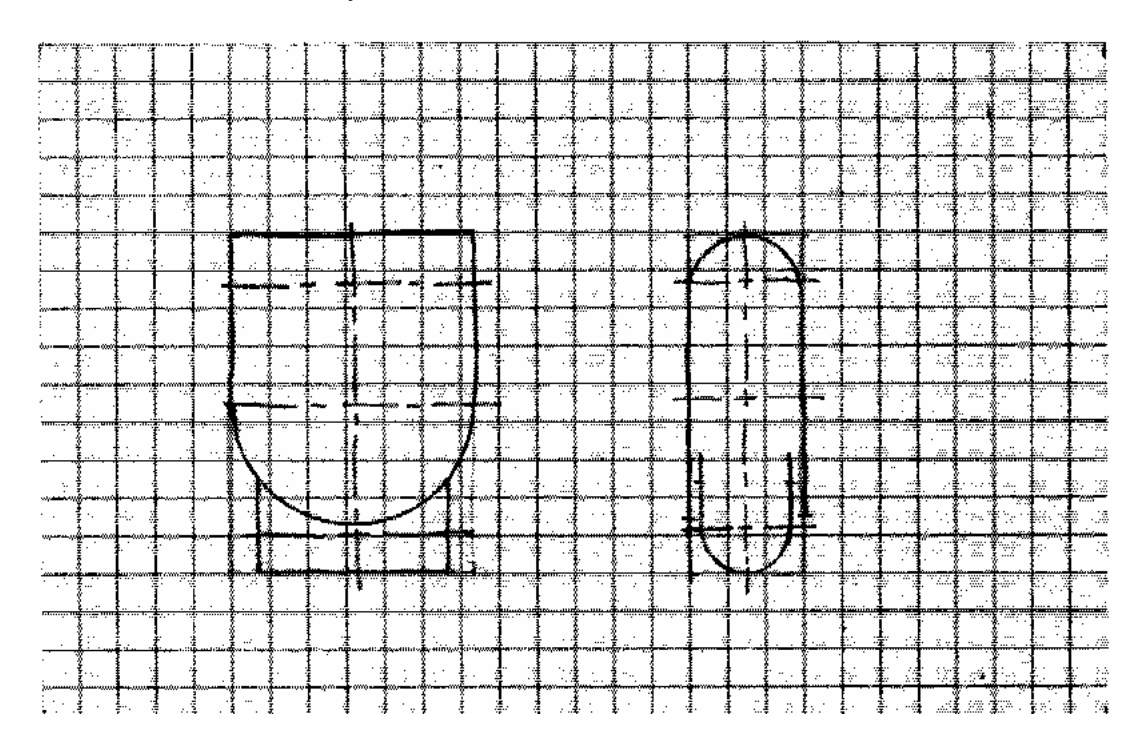

#### **Introducción al Dibujo Mecánico como autorizado en la producción al Dibujo Mecánico** como autorizado en la producción al Dibujo Mecánico como autorizado en la producción al Dibujo Mecánico como al producción al Dibujo Mec

- $\frac{1}{2}$ π йķ. ă d ÷ k)  $\tilde{\alpha}$ 3  $\overline{a}$ z, ś
- **3.** Como tercer paso se procede a la confección de las formas interiores, ranuras, agujeros , etc.

**4.** Ahora se realiza el trazado de los empalmes (mediante líneas curvas), de las aristas visibles y no visibles. De esta manera quedan ya determinadas las vistas con todos los detalles, brindando una información completa de la pieza.

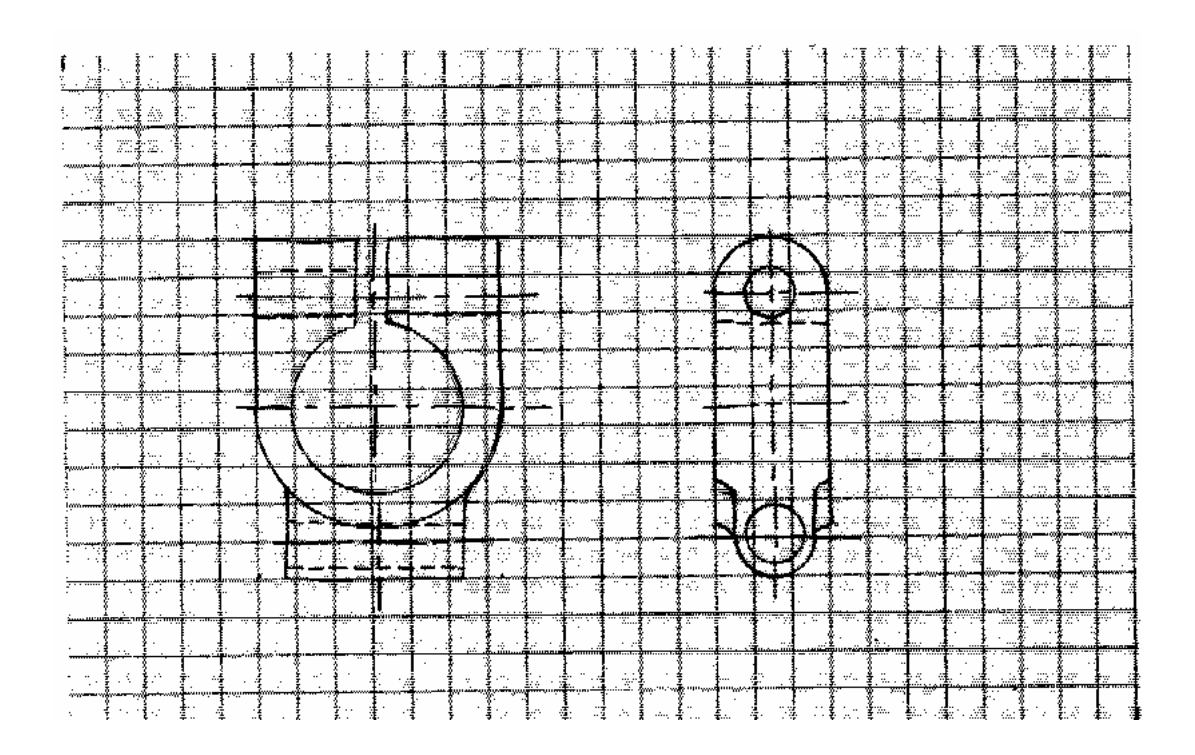

**5.** Para darle la terminación correcta se procede a realizar el trazado definitivo y la acotación con las dimensiones que obtenemos de la pieza a croquizar.

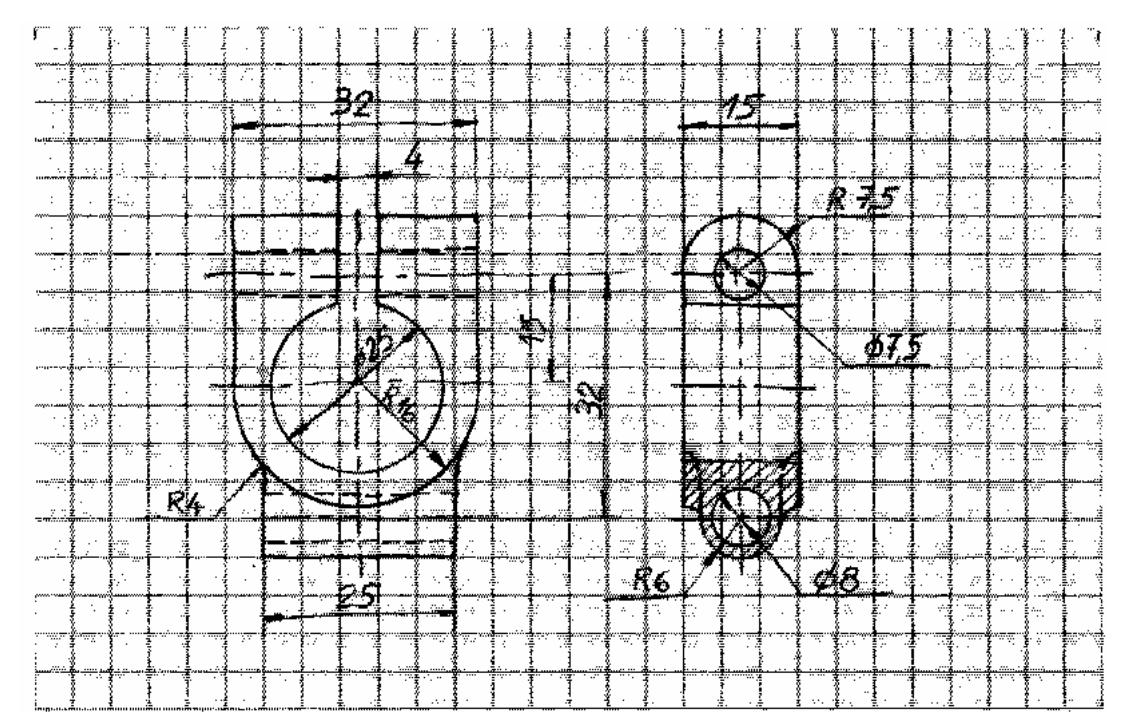

# **PLANOS INDIVIDUALES Y PLANOS DE CONJUNTOS**

En dibujo de máquinas se identifican dos tipos de planos: Planos individuales y planos de conjuntos.

# **Plano individual o de definición**

También llamados del producto terminado. Son aquellos que definen a la pieza completamente, es decir, como llega al usuario o a la sala de montaje. Por lo tanto son planos que además de la representación total de formas, definen el estado de superficie, material, escala, cantidad, etc.

En la producción serie, las dimensiones que vinculan a una pieza con sus adyacentes son obtenidas del plano de conjunto.

# **Elaboración de un plano individual o de definición**

Procedimiento:

- Descripción de formas (geometría descriptiva)
- Acotación
- Material, estado de superficie, cantidad
- Rótulo (escala, sistema de representación, etc.)

Los elementos normalizados se representan y acotan de acuerdo al convencionalismo de cada elemento.

#### **Plano de conjunto**

Consiste en dibujos de ensamble que muestran la localización de cada pieza en la máquina terminada y sus uniones respectivas (por ejemplo los ajustes, distancias entre ejes, dimensiones extremas, etc.).

Son planos donde no se especifican los estados superficiales ni las tolerancias geométricas.

# **RÓTULO**

El fin del rótulo consiste en proporcionar de modo ordenado una serie de datos que permiten la identificación del plano.

Por lo general contiene la siguiente información:

- **1.** Nombre de la pieza o de la máquina.
- **2.** Nombre del fabricante.
- **3.** La escala general. Si se dibujara algún detalle en otra escala también debe figurar en el rótulo, pero advertimos que dicha escala debe acompañar también al detalle.
- **4.** Fecha.
- **5.** Nombres de los participantes: Dibujó : .................. Revisó: .................. Aceptó: ..................

Cuidado a los ingenieros, porque es quién acepta el plano y se responsabiliza de sus características. Verificar todo antes de firmarlo. **REVISAR BIEN.**

- **6.** Material con sus características principales. Si responde a normas, designarlo por la misma.
- **7.** Número de la pieza.
- **8.** Acabado superficial.
- **9.** Tratamiento térmico con sus características principales.
- **10.** Peso (calculado con la mayor precisión posible). En principio tratar de que no difiera el cálculo en más o menos de un 5% del peso total (cuando se lee o proyecta un plano donde no figura el dato).
- **11.** Número del plano. Por lo general esto sirve como un número de archivo y puede contener información en clave. Se pueden combinar letras y números para indicar departamentos, plantas, modelos, tipos, etc.
- **12.** Los elementos standars se acotarán de acuerdo a su normalización.

# **Trabajos Prácticos**

# **TRABAJO PRÁCTICO Nº 1**

Representar el plano de definición de la **llave grifo** (es decir definiéndola totalmente).

- Dibujar la sección A-A
- La parte cónica es la única que se ajustará con precisión.
- Recuerde que es una pieza totalmente mecanizada, salvo el asiento cónico hueco.

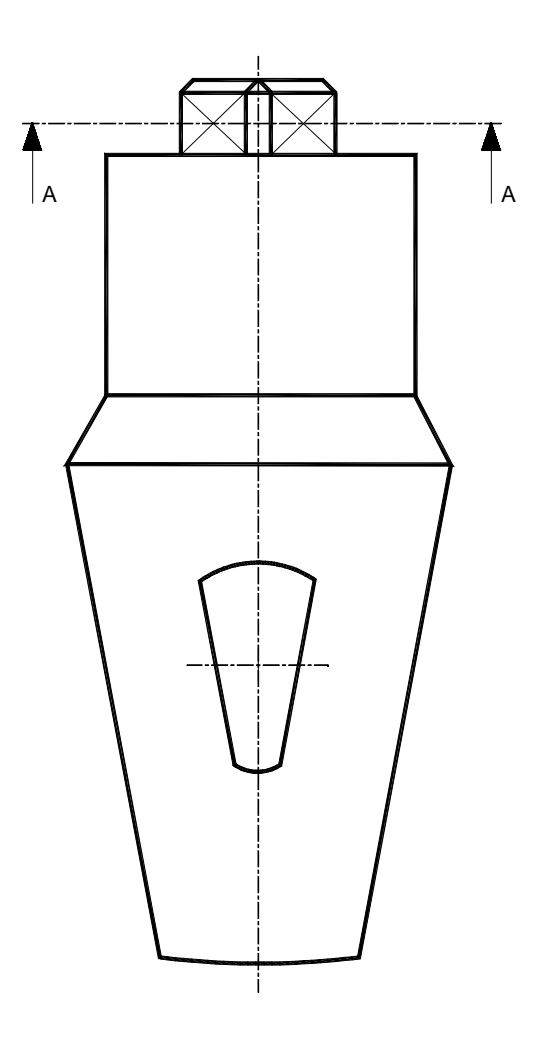

## **Solución:**

Llave grifo Esc.: .... Mat.: Ac. Inox. SAE 314 (0,25% C; 23-26% Cr; 19-22% Ni) Tolerancia general: ±0,20 Cantidad: 100

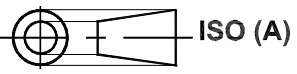

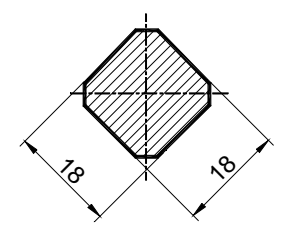

CORTE A-A

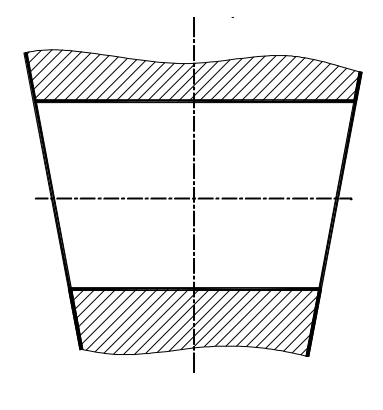

CORTE B-B

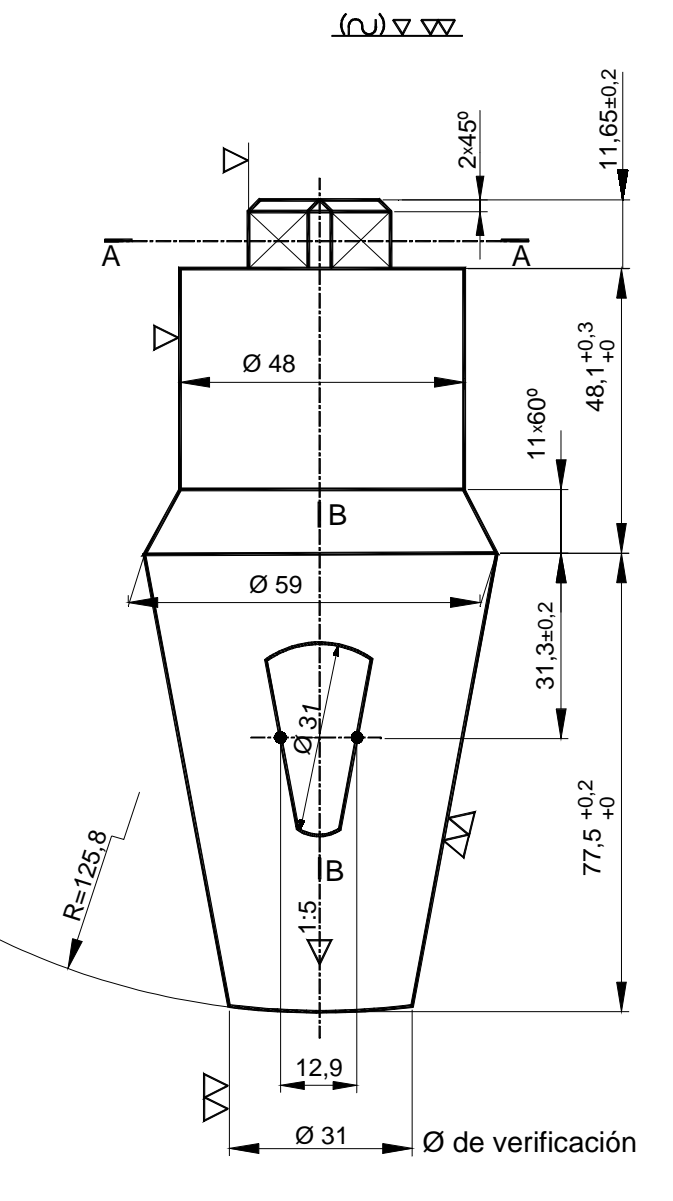

# **TRABAJO PRÁCTICO Nº 2**

La pieza que se presenta está representada por geometría descriptiva. Se pide dibujarla como se estila en mecánica al efecto de presentarla en un "taller" para su fabricación (emplear convencionalismos).

Al acotarla se debe tener en cuenta chaflanes y redondeos.

Descripción:

Es una pieza cilíndrica que tiene la zona **S1** moleteada (consultar manual para su acotación).

No olvidar poner en el rótulo: sistema de representación, escala, material, (agregar características si fuera necesario), estado de superficie, tolerancias para la zona de apoyo **S2**, tolerancias generales, cantidad y demás características que complementen la definición de la pieza.

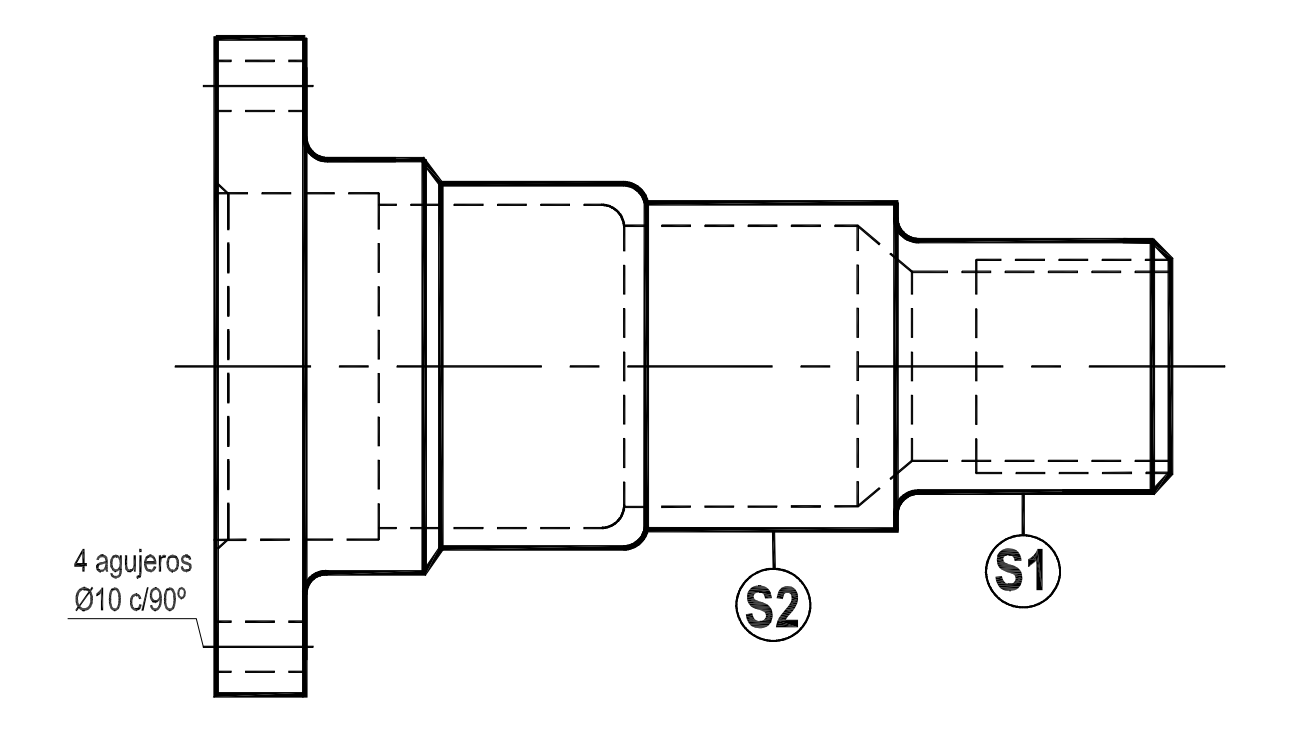

**Solución:** 

Esc. : ... Mat.: SAE 1070 Tolerancia general:  $\pm 0,50$ Camtidad: 50

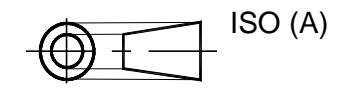

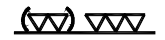

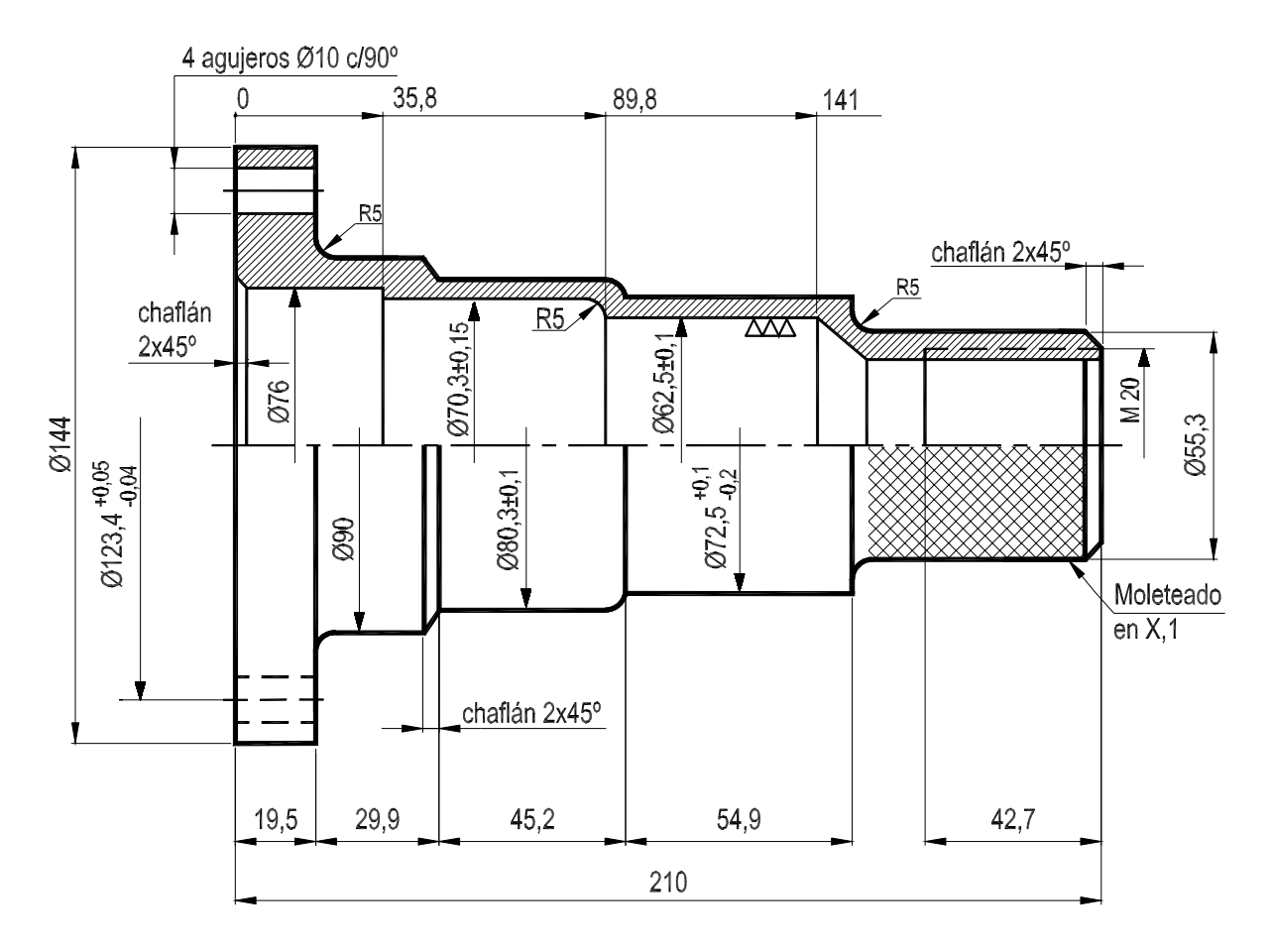

VISTA - CORTE

# **TRABAJO PRÁCTICO Nº 3**

Se presenta un plato de válvula en corte. Muchas veces éstos platos tienen nervios que actúan como guías. En este caso presenta 3 nervios.

Completar la proyección horizontal o planta de acuerdo a convencionalismos e indicar en el alzado el corte a que corresponde la planta.

Compare la solución si se dibujara la válvula mitad corte mitad vista. Cuál de las 2 representaciones se adapta a un dibujo mecánico. Acotar dimensionalmente la pieza.

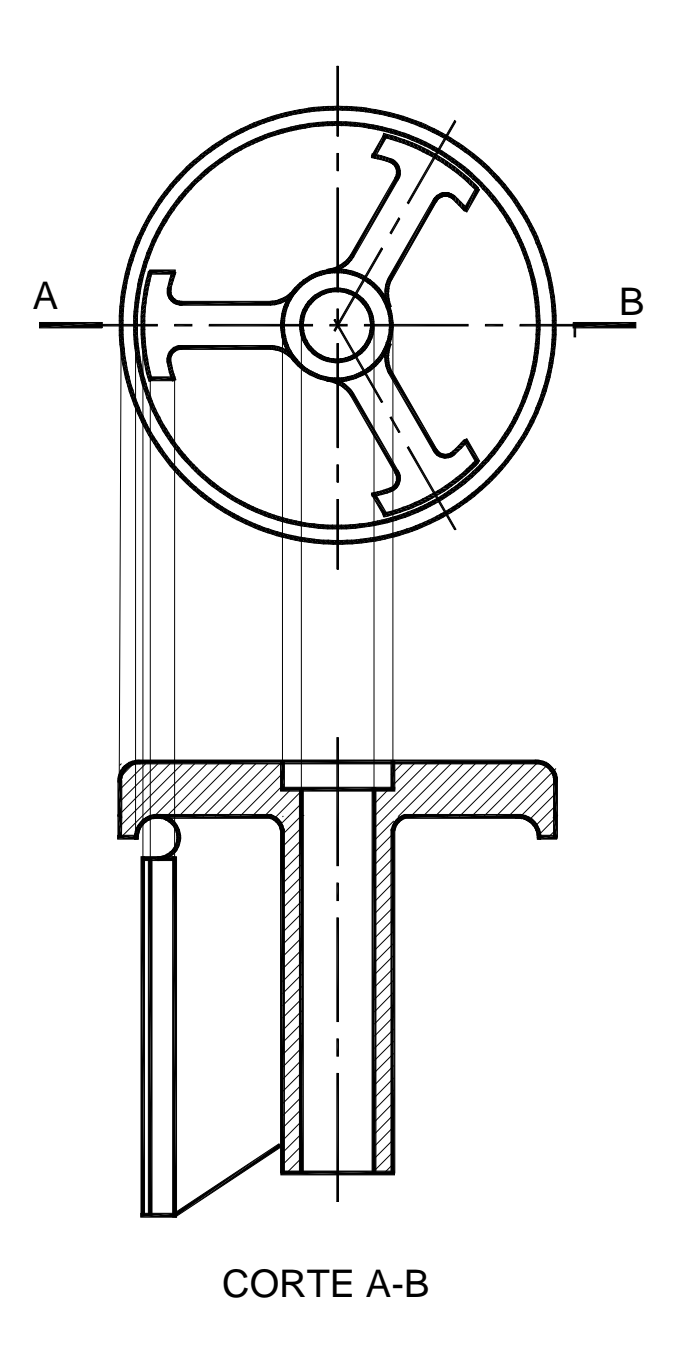

#### **Introducción al Dibujo Mecánico como autorizado en la producción al Dibujo Mecánico** como autorizado en la producción al Dibujo Mecánico como autorizado en la producción al Dibujo Mecánico como al producción al Dibujo Mec

 $\omega_{\nabla}$ 

ISO (E)

# **Solución:**

Nombre: Plato de válvula Esc.: ... Mat.: ac. Inox. SAE 416 (0,15% C; 12-14% Cr) Tolerancias de fundición: ±0,15 Tolerancias de mecanizado: ±0,05 Cantidad: 100

120° C R3  $R4,5$   $\mathbb{Z}$   $\mathbb{Z}$   $\mathbb{Z}$   $\mathbb{Z}$   $\mathbb{Z}$   $\mathbb{Z}$ R5 P  $A$   $\parallel$   $\rightarrow$   $\sim$   $\sim$   $\parallel$   $B$ Ø80 P Ø74 CORTE P-P Ø71 vista s/dir. C Ø63 Ø80 Ø20 R3,5 Ø13 ഗ <u>ب</u>  $\tilde{c}$  $\star$  $R<sub>4</sub>$ <sub>ნ.</sub> <u>ာ့</u>  $\sim$  $\Delta$ —<br>თ  $\infty$ 7,  $\sim$ <u>မာ</u> Ø20 CORTE A-B

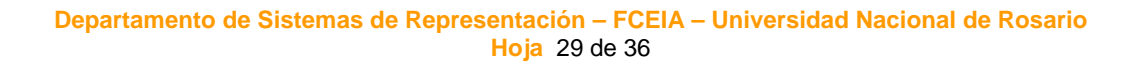

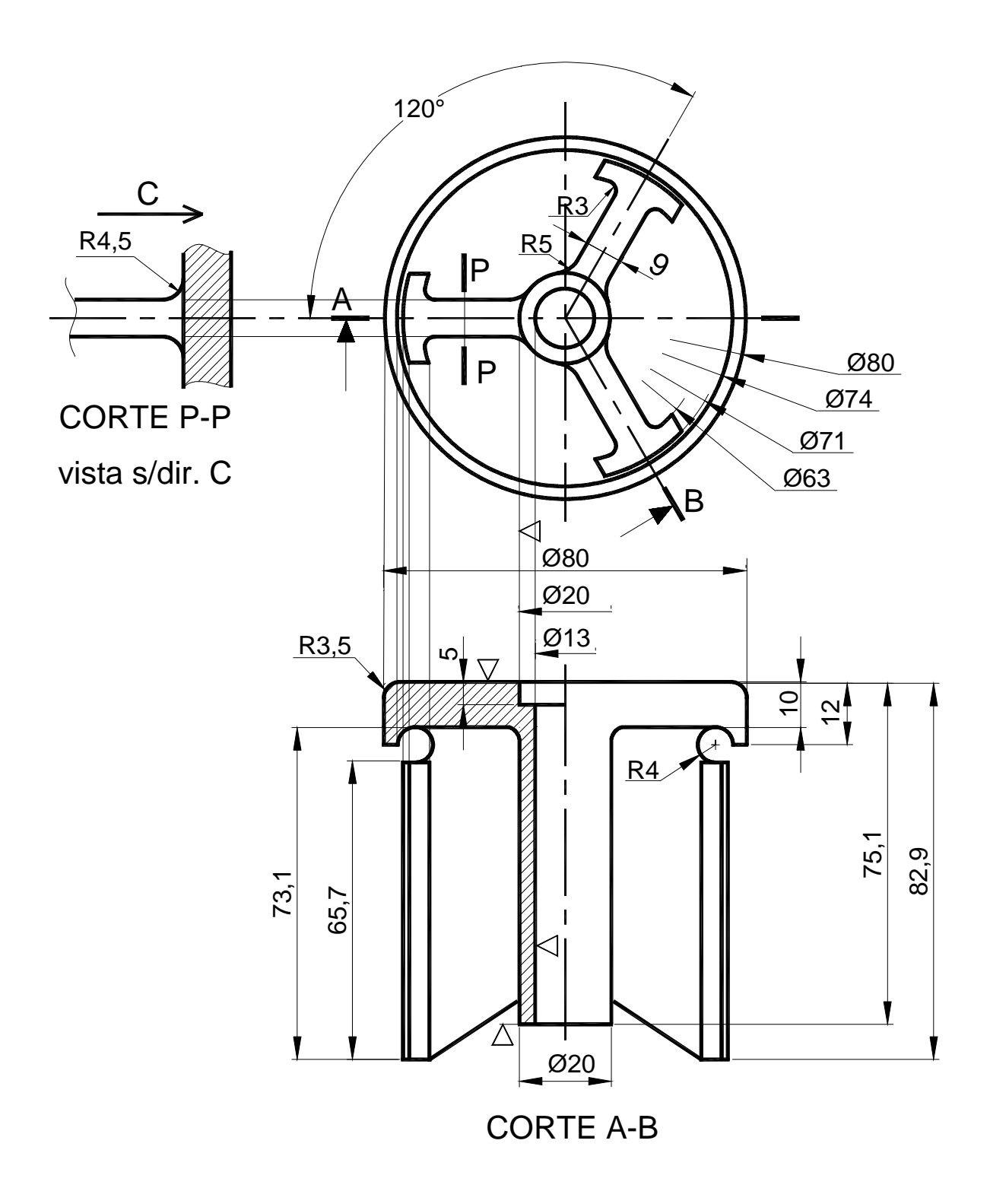

En este caso particular la propuesta mitad en corte, mitad en vista no posibilita mayor claridad en la interpretación mecánica del dibujo.

# **TRABAJO PRÁCTICO Nº 4**

La placa que se dibuja representa una plantilla, una placa aislante de un aparato eléctrico u otra pieza.

Sistema de representación ISO (E).

Indicar sobre la proyección vertical o alzado el corte correspondiente de acuerdo a la vista lateral izquierda y completar la representación poniéndole flechas y nombres.

Hacer uso de corte quebrado.

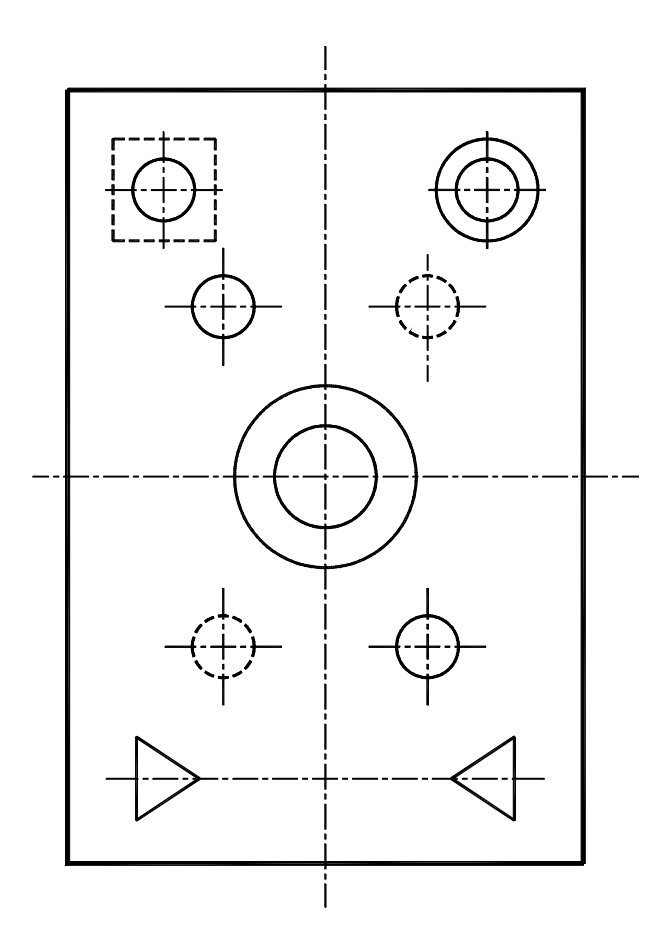

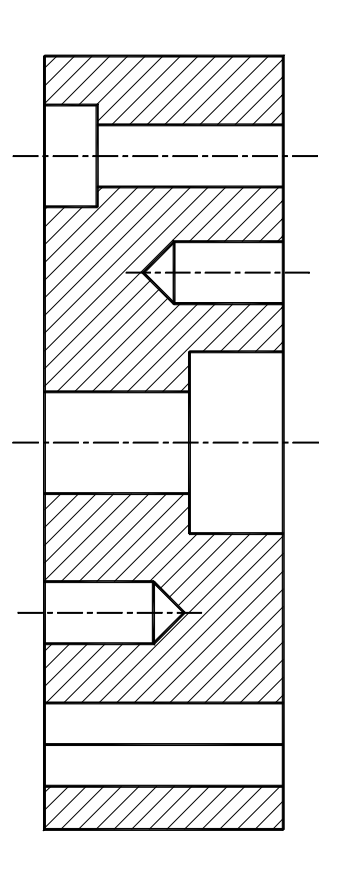

# **CORTE A \_ \_ \_ E**

# **Solución:**

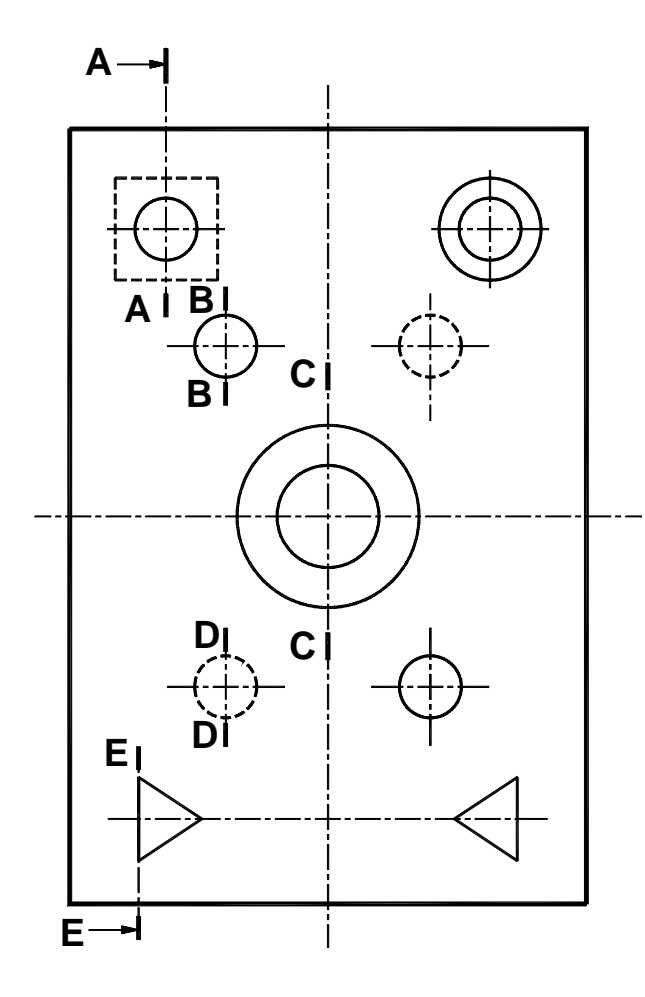

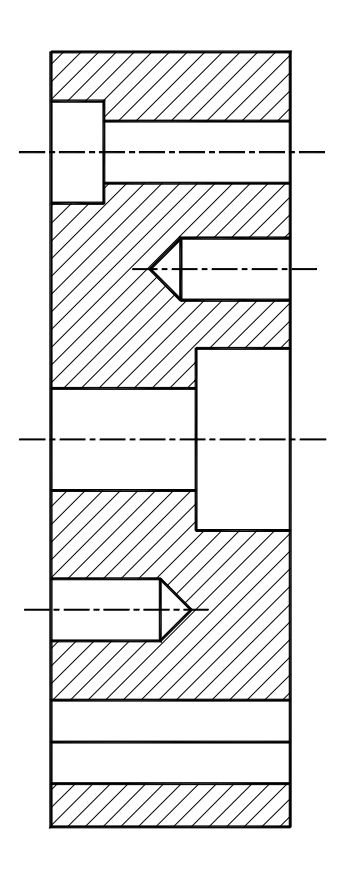

CORTE ABCDE

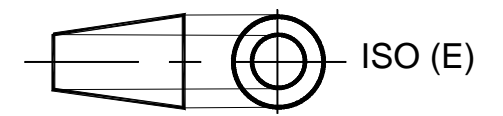

# **TRABAJO PRÁCTICO Nº 5**

# **Aplicación de rayado**

Los dibujos realizados pueden ser representaciones de sendos casquillos (casquillo es simplemente un buje entero o partido con o sin cabeza). Cuál es la diferencia entre ambos y trate de dibujar la vista lateral (como corte) en su parte media.

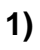

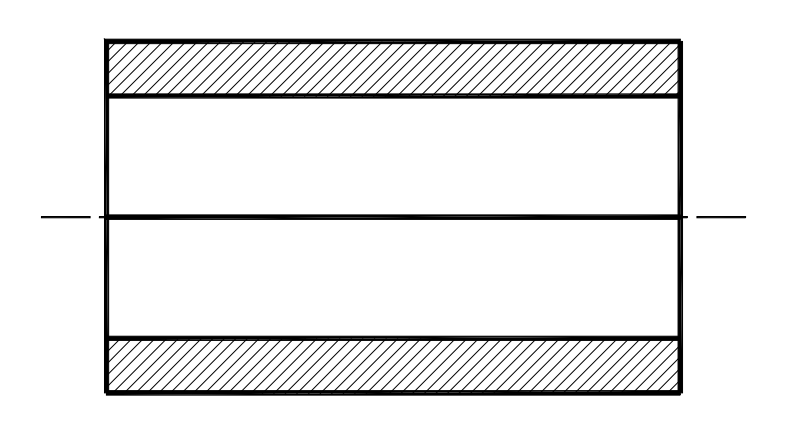

**2)** 

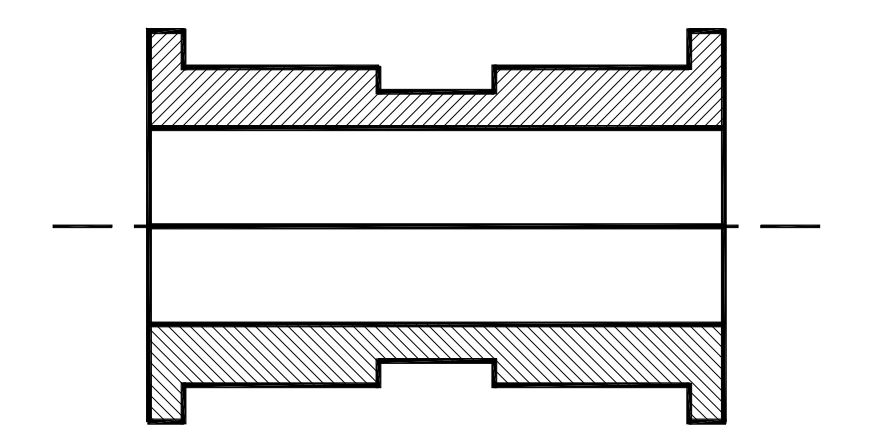

### **Solución:**

**1)** 

**2)** 

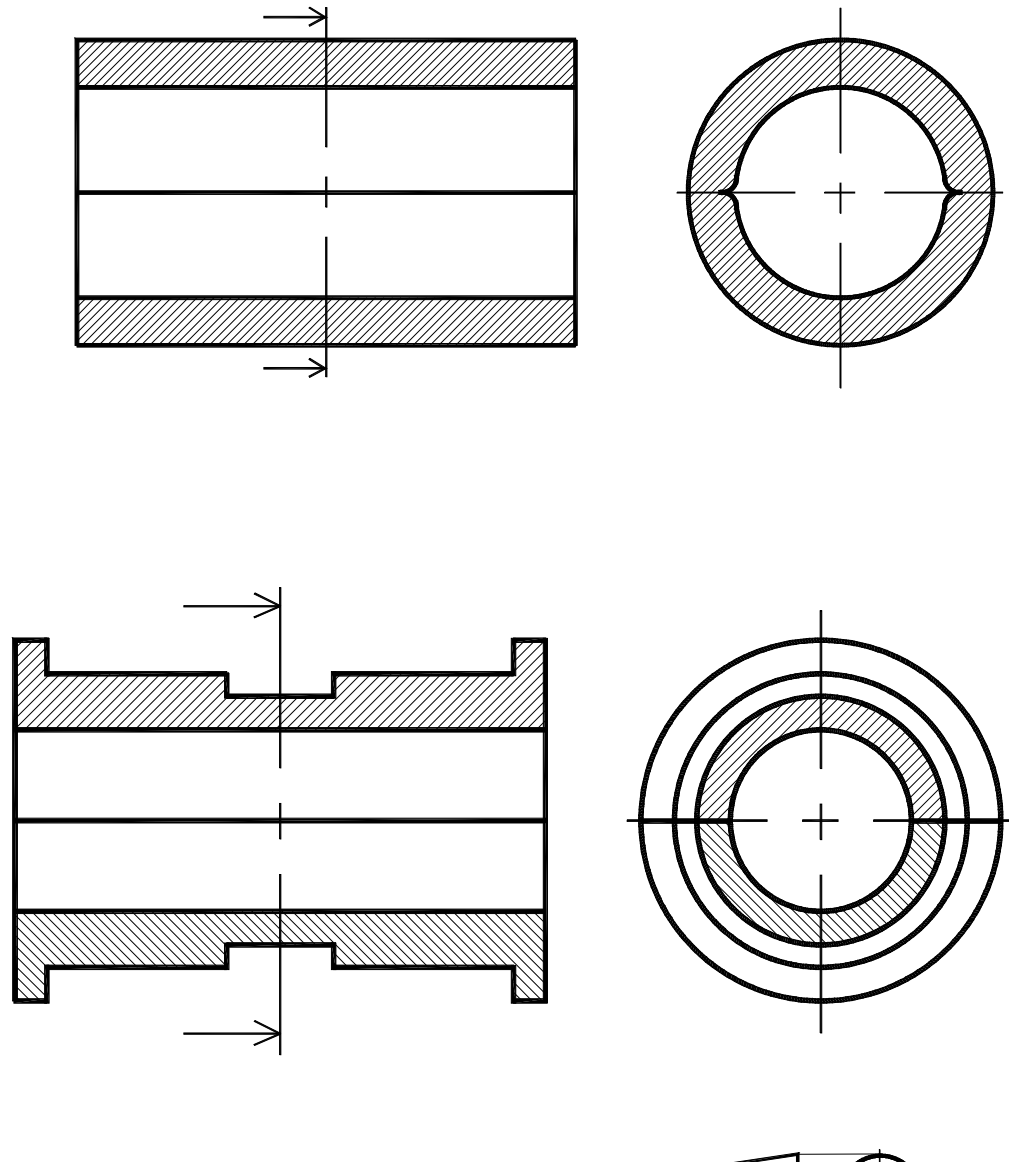

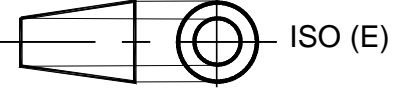

Vemos que en el segundo caso el rayado en distinta dirección indica que el casquillo está compuesto de 2 partes diferentes.

En el primer ejemplo la recta horizontal que pasa por el centro en la vista frontal corresponde a una ranura practicada sobre la superficie del casquillo, que puede servir, por ejemplo, para permitir el pasaje de lubricante.

# **TRABAJO PRÁCTICO Nº 6**

Se presenta un corte de una palanca de un selector que tiene 3 posiciones (una vertical y dos a 30º respecto de la primera).

Se pide:

- Completar la representación con la vista que indique las 3 posiciones de la palanca.
- Estudiar el funcionamiento.
- Conocido este, adaptar los *ajustes* y cotas adecuados que hacen a un plano de conjunto para que el sistema funcione (ver tablas de tolerancias).
- Hacer el rótulo, dándole a cada componente un nombre y consultar manual para definirlo adecuadamente.

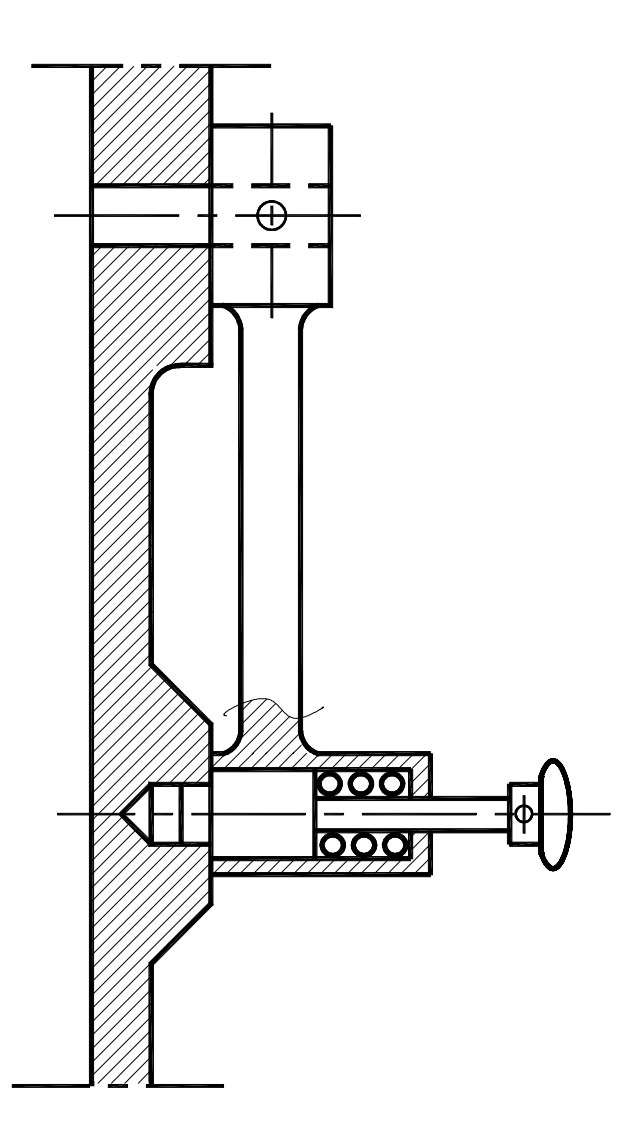

### **Solución:**

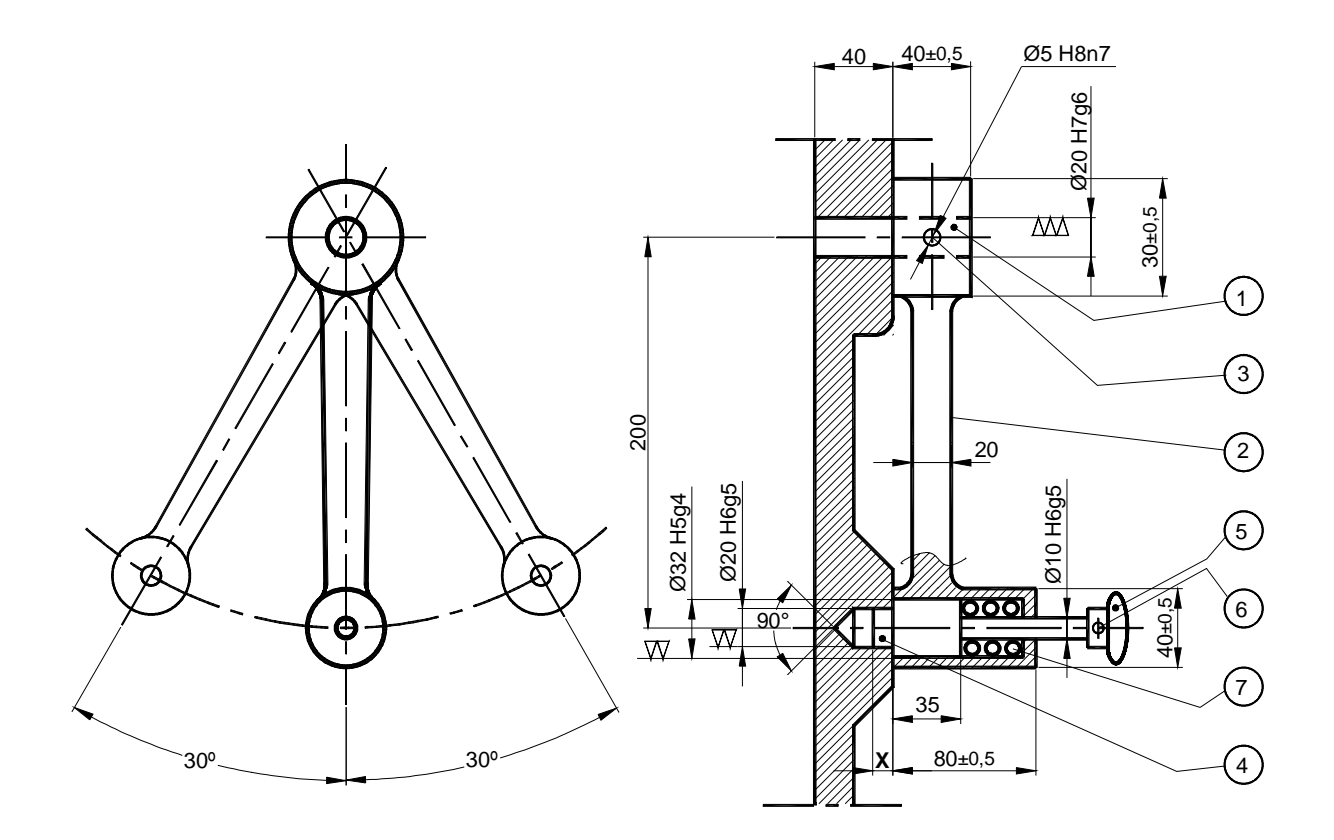

# $\omega \propto \infty$

Tolerancia general: ±0,75

**Nota:** Resorte: ∅i=16; ∅alambre=6; L=40; extremos rectificados. (La suma de los espacios libres entre los alambres del resorte debe ser > **X)** 

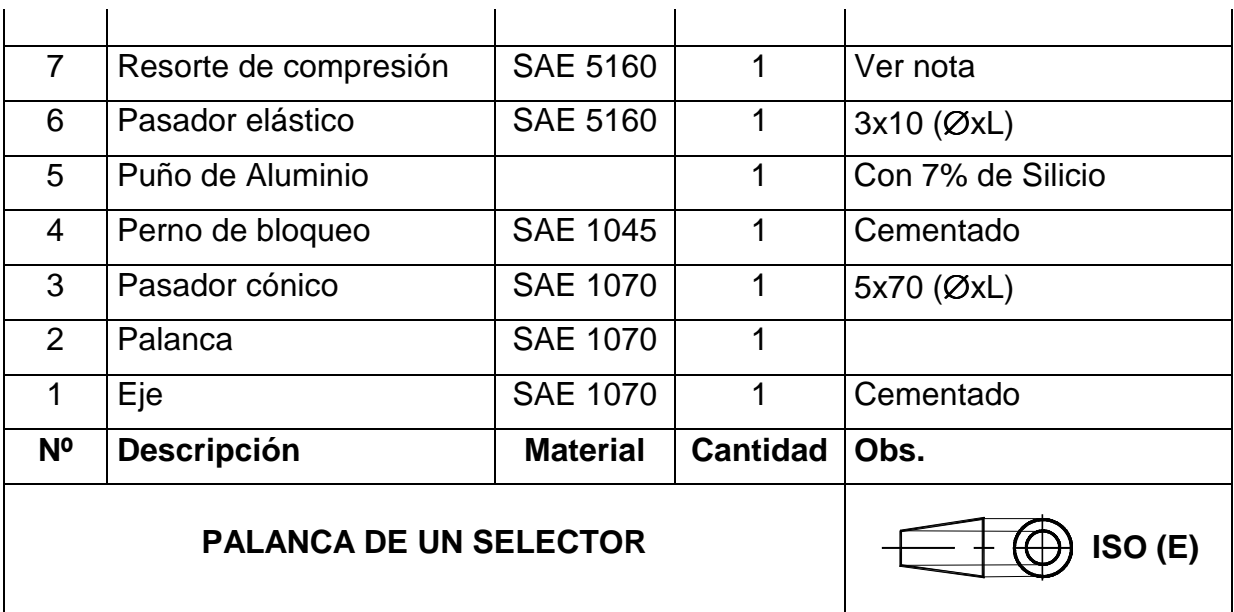